## **SZCZEGÓŁOWY OPIS PRZEDMIOTU ZAMÓWIENIA**

(parametry i wymagania minimalne)

### **Zadanie nr 1: Dostawa oprogramowania dla Uniwersyteckiego Centrum Nauki Języków Obcych Uniwersytetu Rzeszowskiego o następujących parametrach minimalnych: 1 szt.**

Oprogramowanie ułatwiające tłumaczenie, bez ograniczenia liczby języków, umożliwiające import dokumentów, tworzenie pamięci tłumaczeń, tworzenie baz terminologicznych, analiza powtarzalności i pretranslate, tłumaczenie w edytorze, podpowiedzi z zasobów (w tym AutoSuggest), skróty klawiaturowe, wyszukiwanie kontekstowe, eksport plików. Oprogramowanie musi być dostępne zdalnie z możliwością jednokrotnego logowania do programu. Opracowanie pamięci tłumaczeń na podstawie przetłumaczonych tekstów dostarczonych przez klienta. Udostępnienie przygotowanej pamięci w systemie zarządzania terminologią, dostęp do wyszukiwarki poprzez przeglądarkę internetową, dostęp poprzez dodatek MS Word wraz ze szkoleniem 6 użytkowników. Jeśli szkolenie odbywa się poza Rzeszowem dodatkowo nocleg w dzień poprzedni.

#### **Zadanie nr 2: Dostawa komputera przenośnego i aparatu fotograficznego dla Instytutu Archeologii Uniwersytetu Rzeszowskiego**

### **Pozycja nr 1: Dostawa komputera przenośnego o następujących parametrach minimalnych: 1 szt.**

Komputer typu laptop wraz z torbą a. Przekątna ekranu: 15,6 cala

- b. Procesor: uzyskujący co najmniej 3917 punktów w teście Averge CPU Mark (adres testu: [http://www.cpubenchmark.net/cpu.php\)](http://www.cpubenchmark.net/cpu.php)
- c. Wielkość pamięci RAM: co najmniej 8 GB
- d. Dysk twardy: dwie dopuszczalne opcje:
- i. dysk SSD, pojemność co najmniej 256 GB
- ii. dysk hybrydowy SSD+HDD, w tym: SSD co najmniej 8 GB, HDD co najmniej 500GB
- e. Napęd optyczny: obecny
- f. Zainstalowany system operacyjny w wersji polskiej , niewymagający aktywacji za pomocą telefonu lub Internetu. Dopuszczalny jest system operacyjny dla komputerów PC, spełniający następujące wymagania poprzez wbudowane mechanizmy, bez użycia dodatkowych aplikacji:
- i. 64 bitowy
- ii. Możliwość dokonywania aktualizacji i poprawek systemu przez Internet z możliwością wyboru instalowanych poprawek;
- iii. Możliwość dokonywania uaktualnień sterowników urządzeń przez Internet witrynę producenta systemu;
- iv. Darmowe aktualizacje w ramach wersji systemu operacyjnego przez Internet (niezbędne aktualizacje, poprawki, muszą być dostarczane bez dodatkowych opłat) – wymagane podanie nazwy strony serwera WWW;
- v. Internetowa aktualizacja zapewniona w języku polskim;
- vi. Wbudowana zapora internetowa (firewall) dla ochrony połączeń internetowych;
- vii. Wsparcie dla większości powszechnie używanych urządzeń peryferyjnych (drukarek, urządzeń sieciowych, standardów USB, Plug&Play, Wi-Fi)
- viii. Zintegrowane z systemem operacyjnym narzędzia zwalczające złośliwe oprogramowanie; aktualizacje dostępne u producenta nieodpłatnie bez ograniczeń czasowych.
- ix. Zintegrowany z systemem operacyjnym moduł synchronizacji komputera z urządzeniami zewnętrznymi.
- x. Wbudowany system pomocy w języku polskim;
- xi. Certyfikat producenta oprogramowania na dostarczany sprzęt;
- xii. Wsparcie dla Sun Java i .NET Framework 1.1 i 2.0 i 3.0 możliwość uruchomienia aplikacji działających we wskazanych środowiskach;
- xiii. Graficzne środowisko instalacji i konfiguracji;
- xiv. Zarządzanie kontami użytkowników sieci oraz urządzeniami sieciowymi tj. drukarki, modemy, woluminy dyskowe, usługi katalogowe

*Powyższe wymagania spełnia np. system operacyjny Windows 8 OEM w polskiej wersji językowej – 64 bitowy*

g. Torba na komputer: mieszcząca laptop 15.6 cala wraz z zasilaczem

*Przykładowy model spełniający powyższe wymagania: laptop ASUS K56CB-XO100P z procesorem Intel Core i7-3537U*

### **Pozycja nr 2: Dostawa aparatu fotograficznego o następujących parametrach minimalnych: 1 szt.**

Aparat cyfrowy typu lustrzanka wraz z obiektywem i torbą.

- a. Typ aparatu: cyfrowa lustrzanka jednoobiektywowa
- b. Rozdzielczość matrycy: co najmniej 24 megapiksele
- c. Rozmiar matrycy: co najmniej 23,5 x 15,6 mm
- d. Typ matrycy: CMOS
- e. System usuwania kurzu z matrycy
- f. Czułość: ISO 100-6400
- g. Czasy otwarcia migawki: co najmniej od 1/8000 sekundy do 30 sekund + czas B.
- h. Formaty plików zdjęć: co najmniej RAW, JPEG
- i. Głębia kolorów: co najmniej 14 bitów (dla plików RAW)
- j. Co najmniej dwa gniazda kart pamięci
- k. Typ kart pamięci: co najmniej SD, SDHC i SDXC
- l. Korekcja dioptrażu w wizjerze
- m. Zakres ogniskowych obiektywu: co najmniej 18-105 mm
- n. Redukcja drgań w obiektywie
- o. Korpus aparatu: odporny na działanie czynników pogodowych oraz kurzu (uszczelniony)
- p. Korpus aparatu: główne elementy konstrukcyjne ze stopów magnezu
- q. Torba na aparat: mieszcząca lustrzankę, dwa obiektywy oraz ładowarkę i drobne akcesoria. Odporna na czynniki atmosferyczne (wyposażona w dodatkowe okrycie przeciwdeszczowe).

*Przykładowy model spełniający powyższe wymagania: aparat Nikon D7100, obiektyw Nikkor 18-105 mm f/3.5 -5.6 ED VR, torba LowePro 160AW*

### **Zadanie nr 3: Dostawa sprzętu sieciowego dla Katedry Informatyki Uniwersytetu Rzeszowskiego**

#### **Pozycja nr 1: Dostawa przełącznika sieciowego o następujących parametrach minimalnych: 4 szt.**

24 portowy przełącznik sieciowy co najmniej 1000Mbps (sztuk 4)

- Funkcje zarządzania przełącznikiem:co najmniej
- IMC Intelligent Management Center
- interfejs wiersza poleceń (CLI) • Przeglądarka internetowa
- **SNMP** Manager
- IEEE 802.3 Ethernet MIB
- Wymagania dotyczące zasilania i eksploatacji

Napięcie wejściowe

- co najmniej 100-240 V prądu zmiennego;
- Dopuszczalna wilgotność względna podczas eksploatacji

• 10 to 90% (noncondensing)

Zestaw powinien zawierać

• przełącznik przewód, zasilający, samoprzylepne podkładki gumowe, kabel konsoli zestaw do montażu w stelażu, płyta CD dołączona do produktu, gwarancja i informacje dotyczące bezpieczeństwa

Gwarancja

• Dożywotnia, zaawansowana wymiana sprzętu, dostawa w następnym dniu roboczym, wsparcie przez telefon

Dane techniczne:

Przeznaczenie: Szafa Rack 19

Prędkość magistrali wew.: co najmniej 56 Gb/s

Szybkość przekierowań pakietów: co najmniej 41.7 mpps

Obsługa VLANów: tak

Zarządzalność: tak

Możliwość instalacji w szafach 19' tak

Pamięć:

- Bufor co najmniej 512 KB
- co najmniej128 MB RAM
- co najmniej 128 MB Flash

Rozmiar tablicy adresów MAC: co najmniej 8000

Routing table size 32 entries

VLAN: 802.1Q (4,094 VLAN IDs) do 256 VLANów

Gniazda sieciowe:

24 RJ-45 auto-negotiating 10/100/1000 ports (IEEE 802.3 Type 10BASE-T, IEEE 802.3u Type 100BASE-TX,

IEEE 802.3ab Type 1000BASE-T) 4 SFP 1000 Mbps ports 1 RJ-45 console port to access limited CLI port Supports a maximum of 24 autosensing 10/100/1000 ports plus 4 1000BASE-X SFP ports, or a combination Zasilanie: co najmniej 100 - 240 VAC Obsługiwane standardy i protokoły – co najmniej: Device management RFC 2819 RMON General protocols IEEE 802.1D MAC Bridges IEEE 802.1p Priority IEEE 802.1Q VLANs IEEE 802.1s (MSTP) IEEE 802.1w Rapid Reconfiguration of Spanning Tree IEEE 802.3 Type 10BASE-T IEEE 802.3ab 1000BASE-T IEEE 802.3ad Link Aggregation Control Protocol (LACP) IEEE 802.3i 10BASE-T IEEE 802.3x Flow Control IEEE 802.3z 1000BASE-X MIBs RFC 1213 MIB II RFC 1493 Bridge MIB RFC 2021 RMONv2 MIB RFC 2233 Interface MIB RFC 2233 Interfaces MIB RFC 2571 SNMP Framework MIB RFC 2572 SNMP-MPD MIB RFC 2573 SNMP-Notification MIB RFC 2573 SNMP-Target MIB RFC 2613 SMON MIB RFC 2618 RADIUS Client MIB RFC 2620 RADIUS Accounting MIB RFC 2665 Ethernet-Like-MIB RFC 2667 IP Tunnel MIB RFC 2668 802.3 MAU MIB RFC 2674 802.1p and IEEE 802.1Q Bridge MIB RFC 2737 Entity MIB (Version 2) RFC 3414 SNMP-User based-SM MIB RFC 3415 SNMP-View based-ACM MIB RFC 3418 MIB for SNMPv3 Network management IEEE 802.1AB Link Layer Discovery Protocol (LLDP) IEEE 802.1D (STP) QoS/Cos IEEE 802.1P (CoS) Security IEEE 802.1X Port Based Network Access Control IEEE 802.1X and RADIUS network logins controls port-based access for authentication and accountability Warstwa przełączania: - 2 - 3 Zarządzanie: CLI (wiersz poleceń) Menu konfiguracyjne Przeglądarka WWW SNMP v1 SNMP v2c SNMP v3 *Przykładowy model spełniający wymagania to Przełącznik HP 1910-24G (JE006A)*

Razem z przełącznikami wymagane jest dostarczenie wszelkich komponentów niezbędnych do montażu oraz zamontowanie przełączników w szafach rack 4U, które zamawiający posiada. Parametry szaf przedstawiono poniżej:

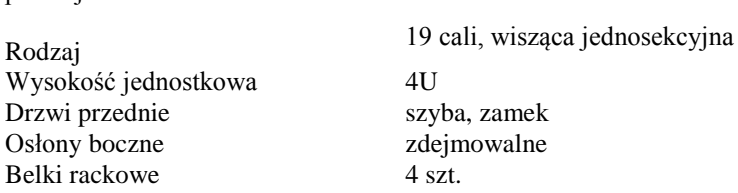

**Pozycja nr 2: Dostawa baterii do UPS-ów o następujących parametrach minimalnych:**  Dostarczenie i wymiana baterii w dwóch UPSach **UPS ORVALDI 1000 GE**

**Zadanie nr 4: Dostawa drukarki dla Działu Administracji Uniwersytetu Rzeszowskiego o następujących parametrach minimalnych: 1 szt.**

Prędkość drukowania min. 20 str./ min. Rozdzielczość druku mono co najmniej 1200x2400 dpi Miesięczne obciążenie do 30 tys. Stron Przeznaczona do druku: tekst, grafika Format A4 Gwarancja mi. 12 miesięcy *Przykładowy model spełniający wymagania to Xeroc Phaser 3010*

**Zadanie nr 5: Dostawa stacjonarnych zestawów komputerowych i komputerów przenośnych dla Katedry Chemii i Toksykologii Żywności Uniwersytetu Rzeszowskiego**

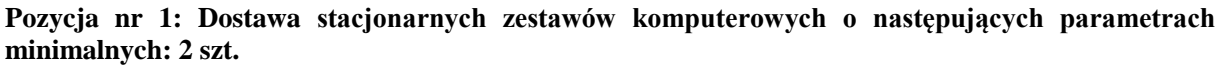

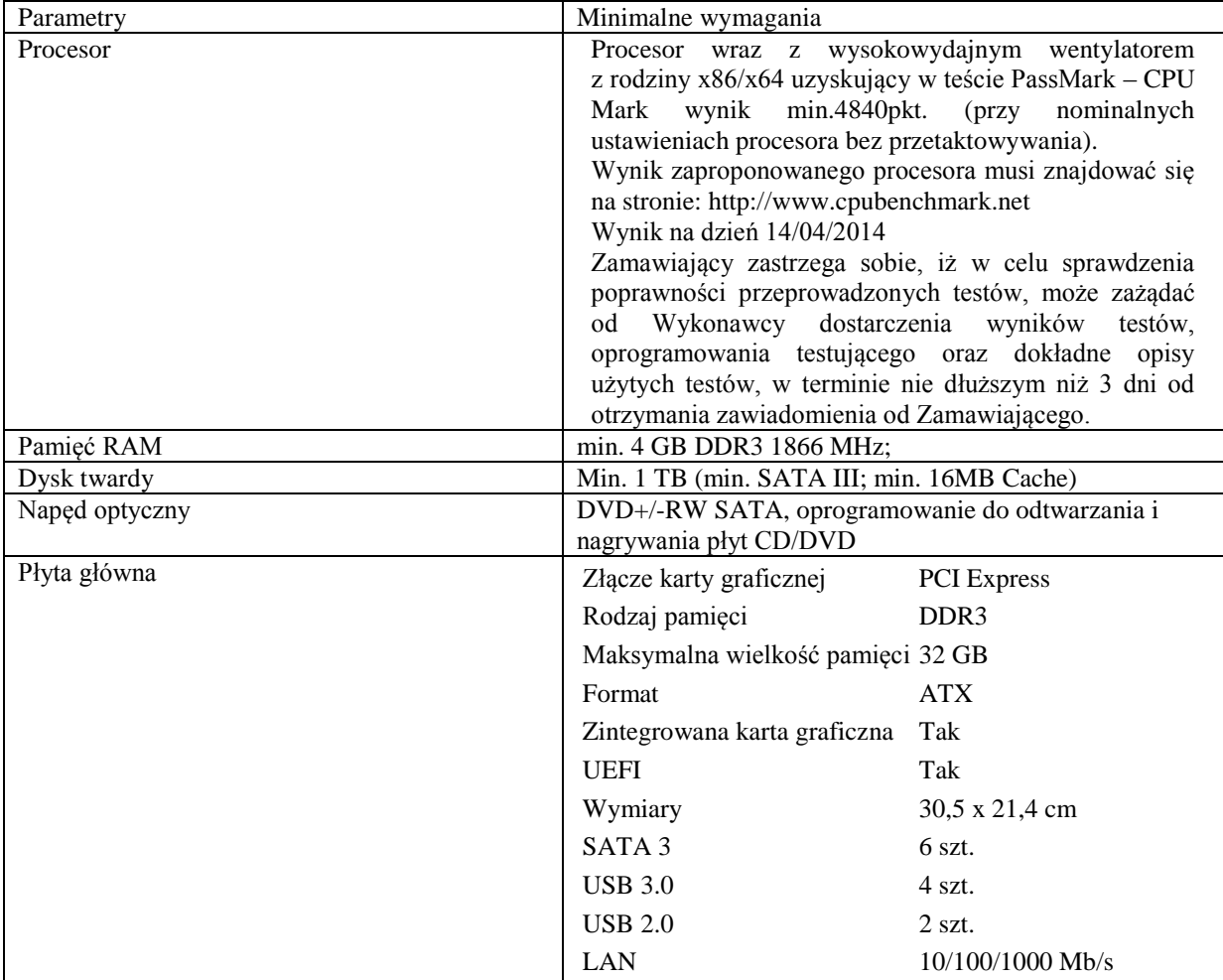

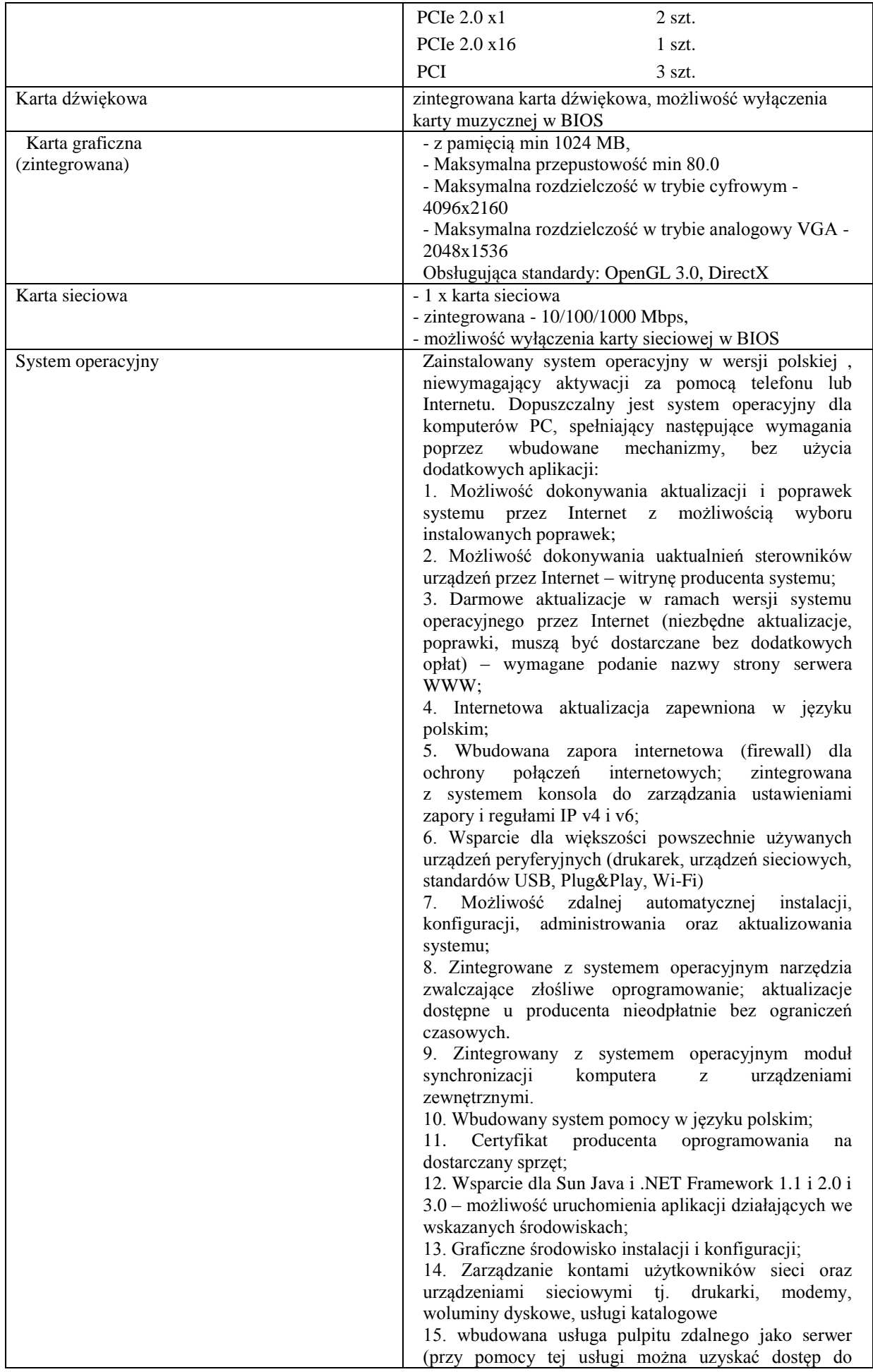

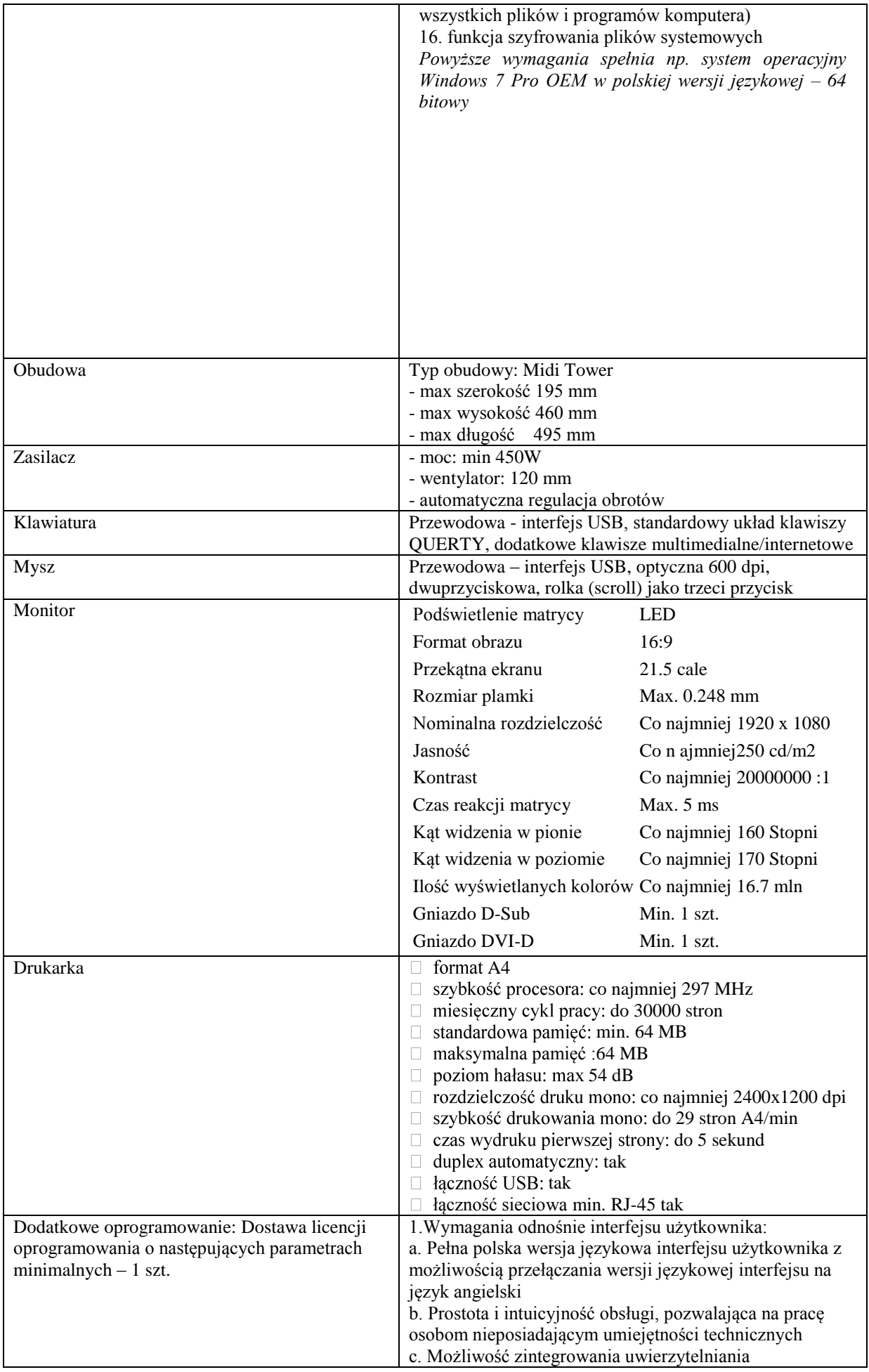

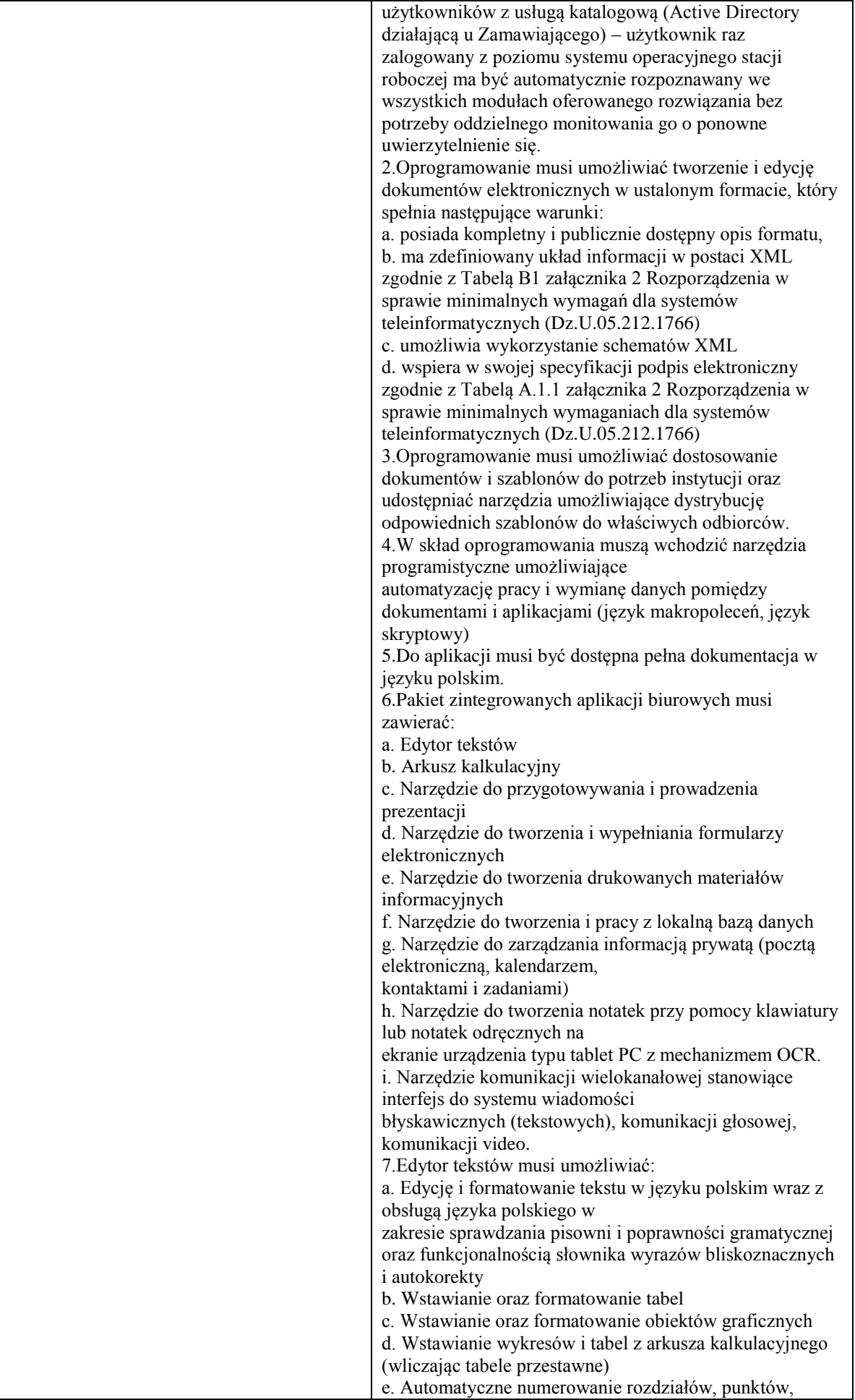

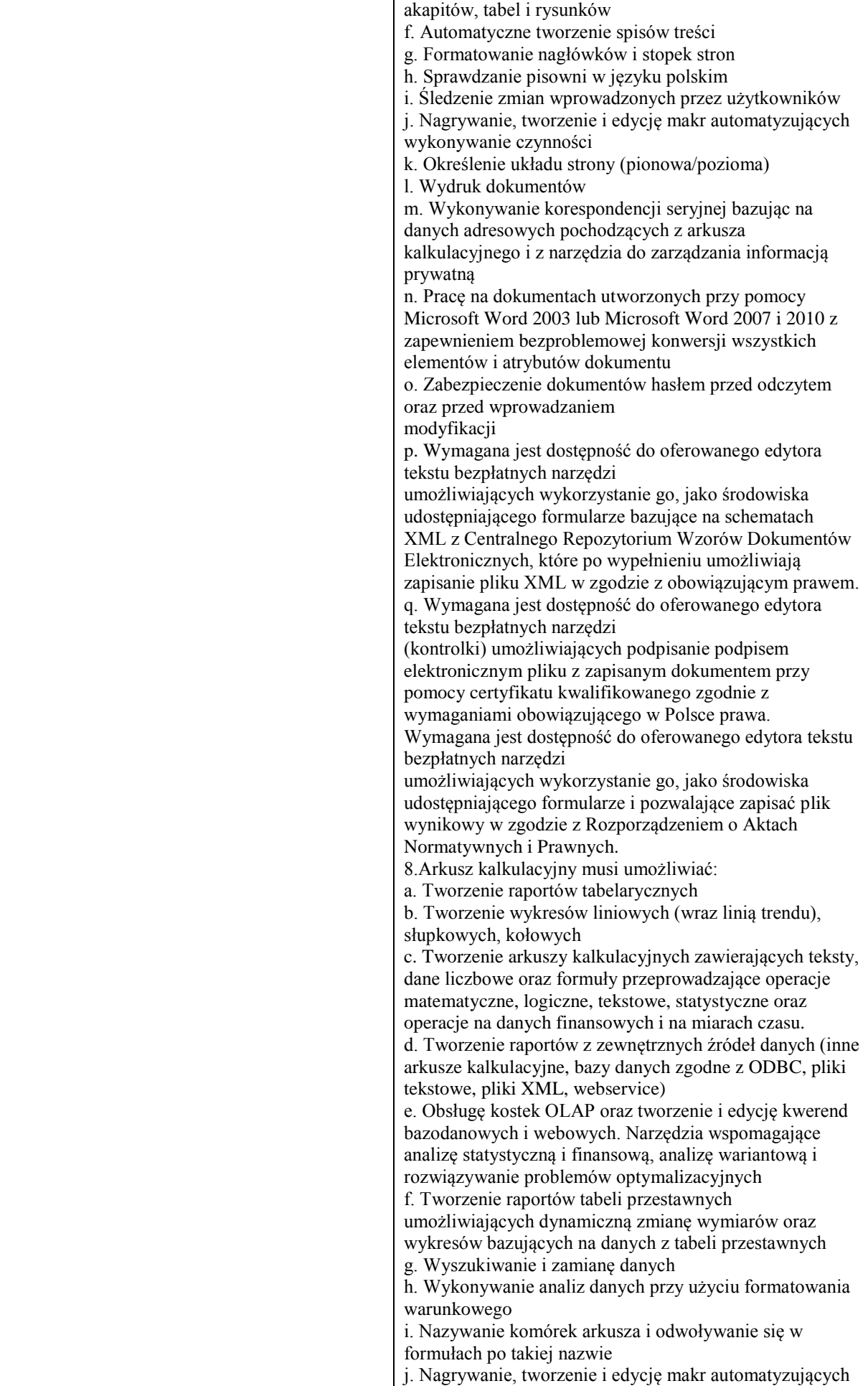

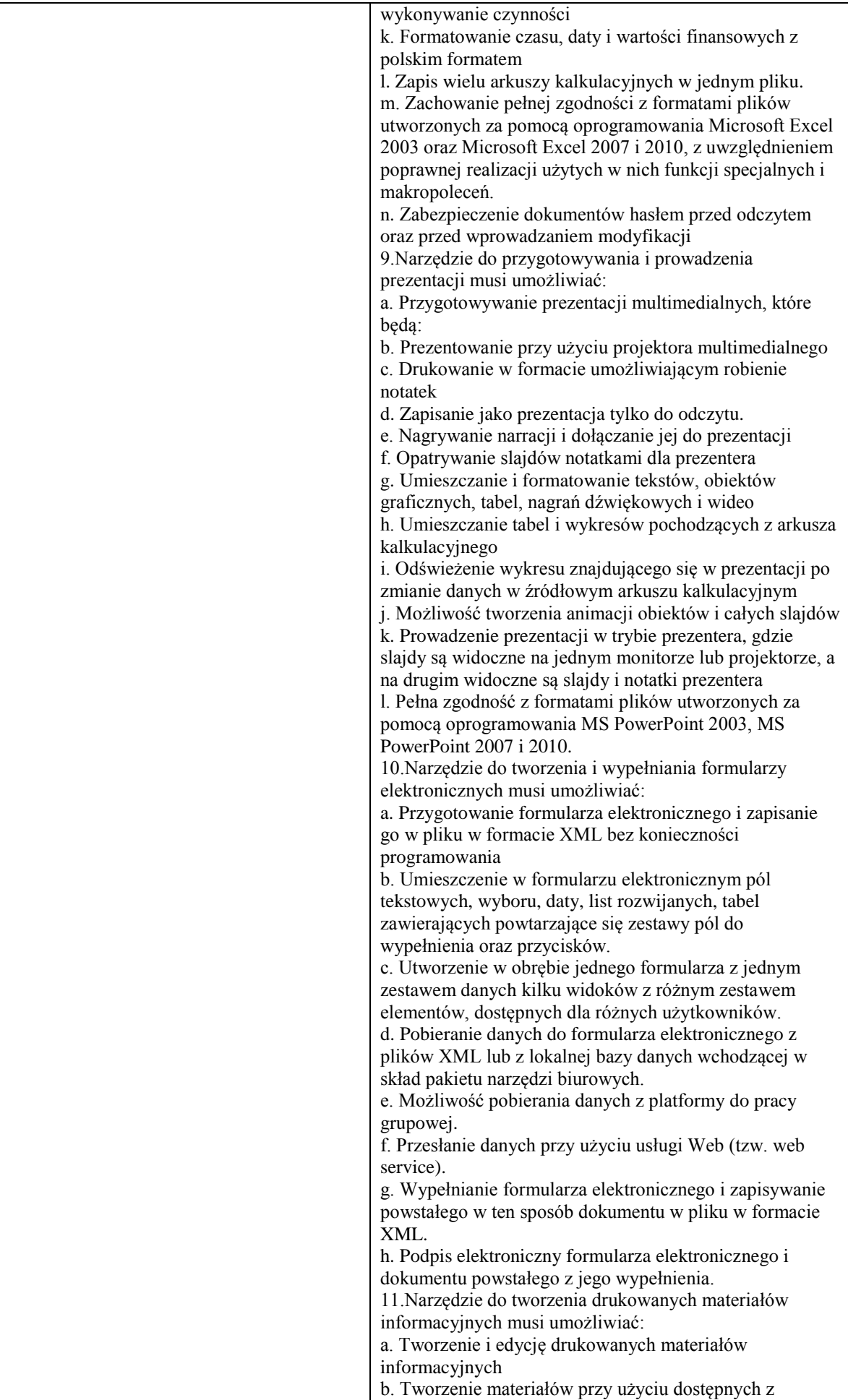

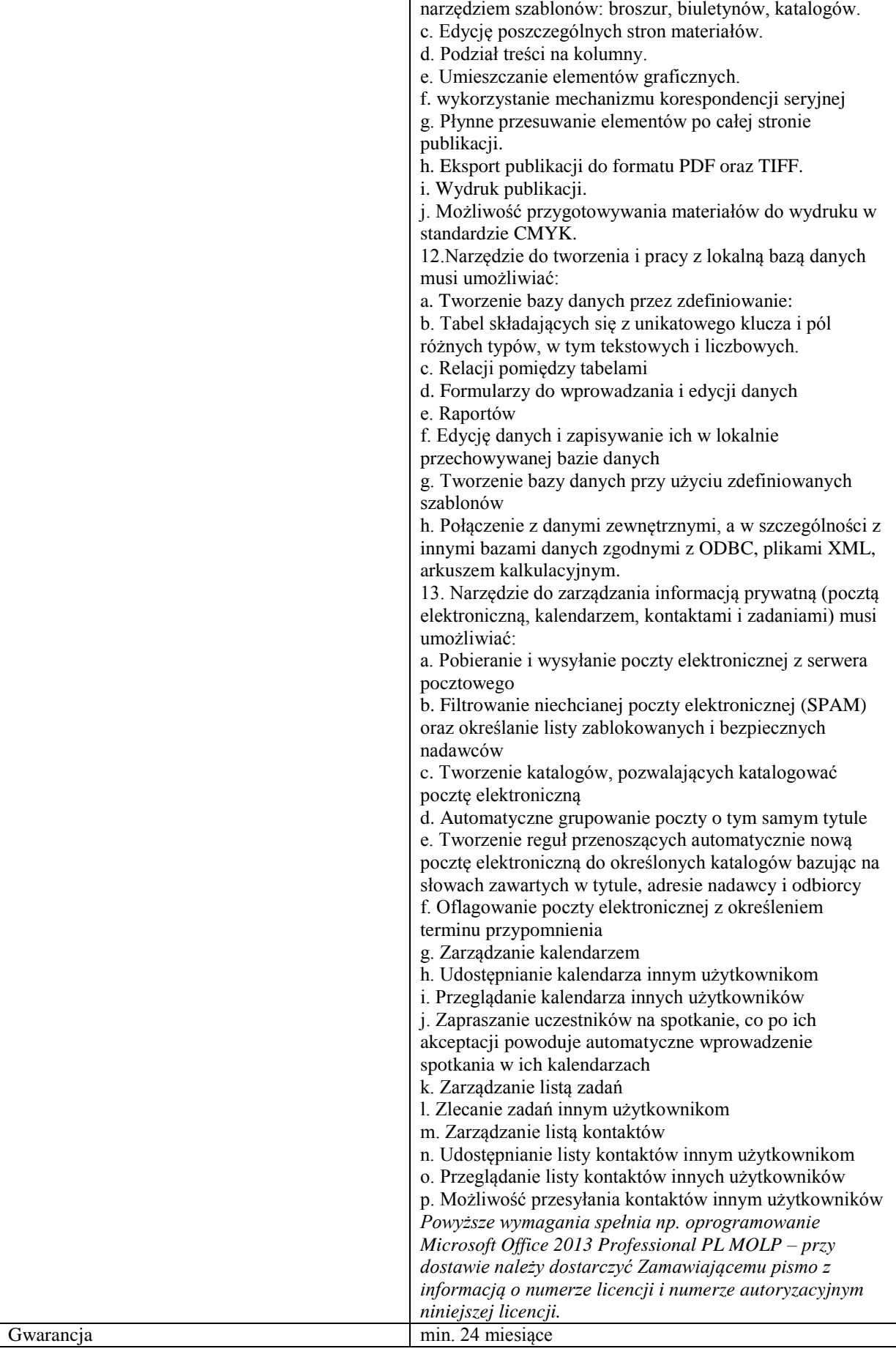

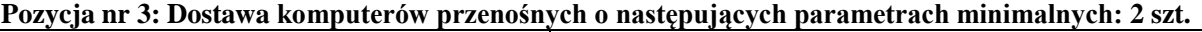

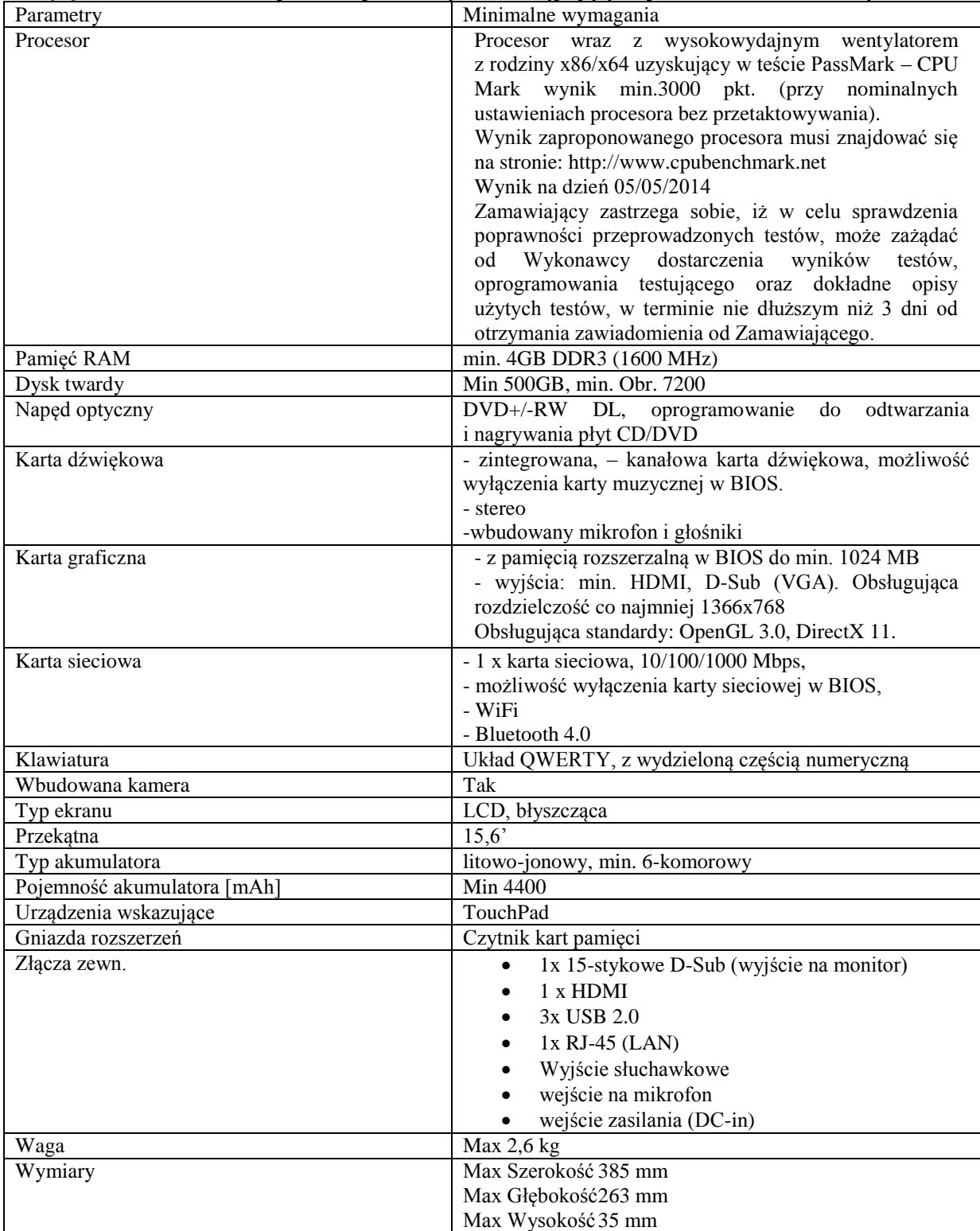

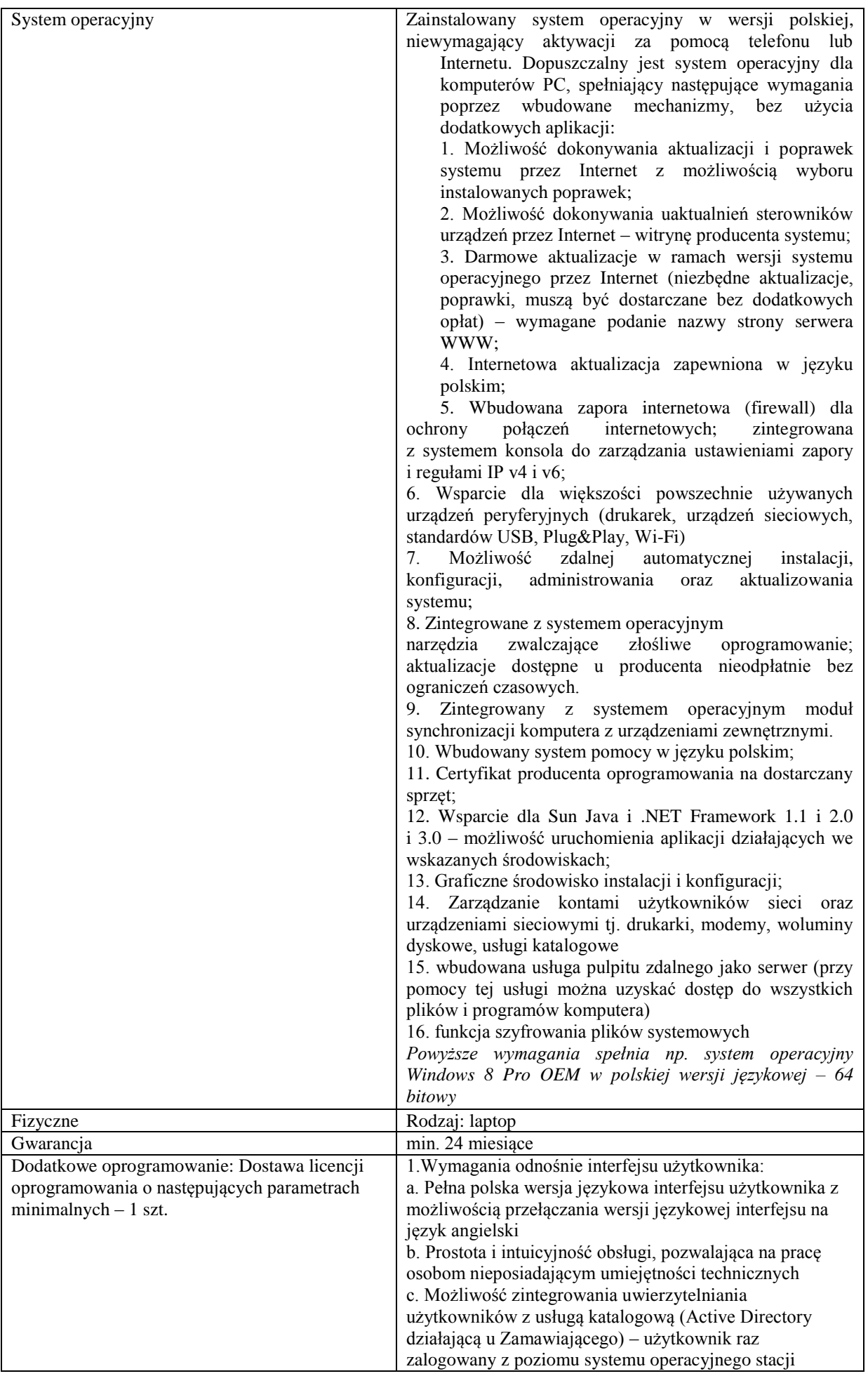

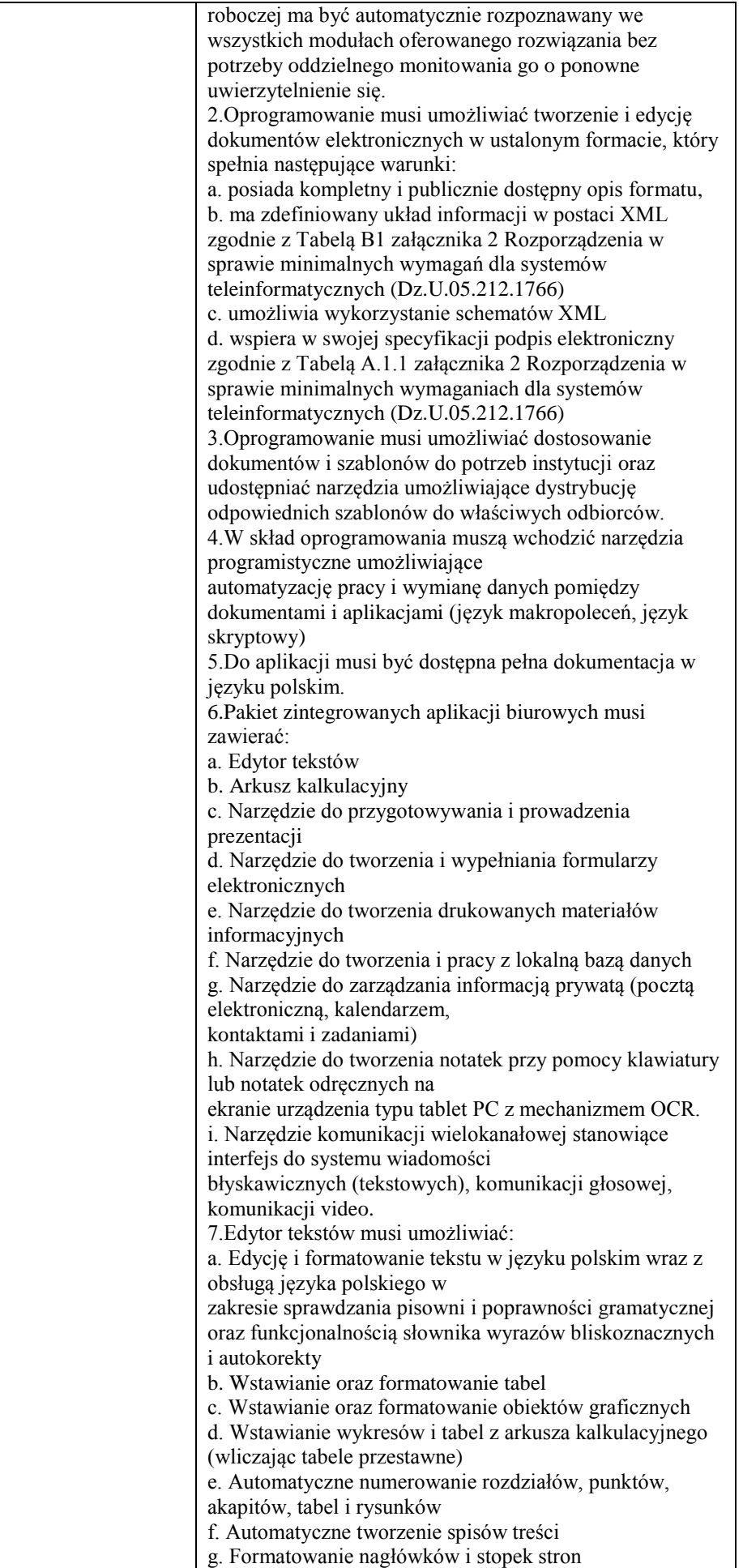

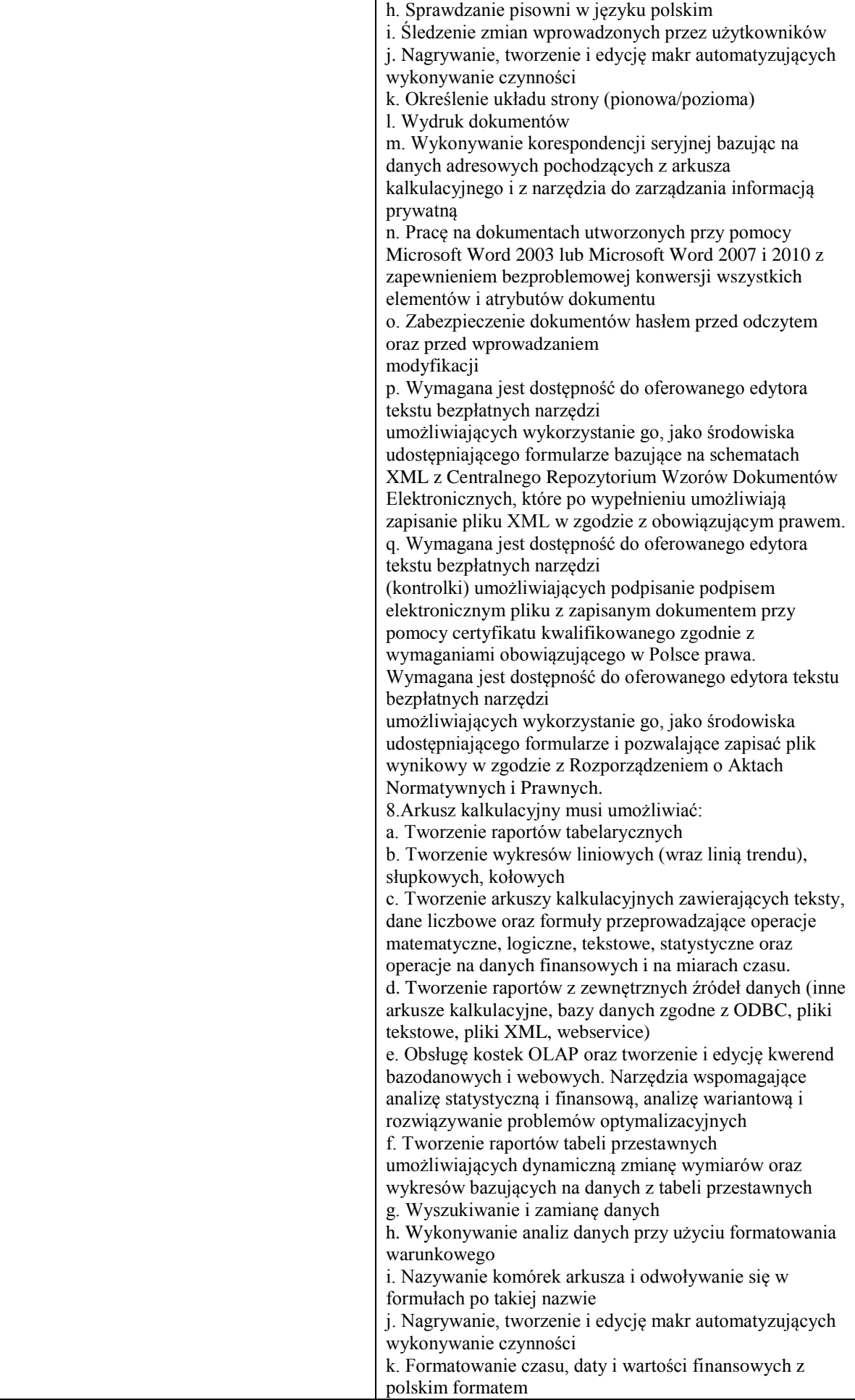

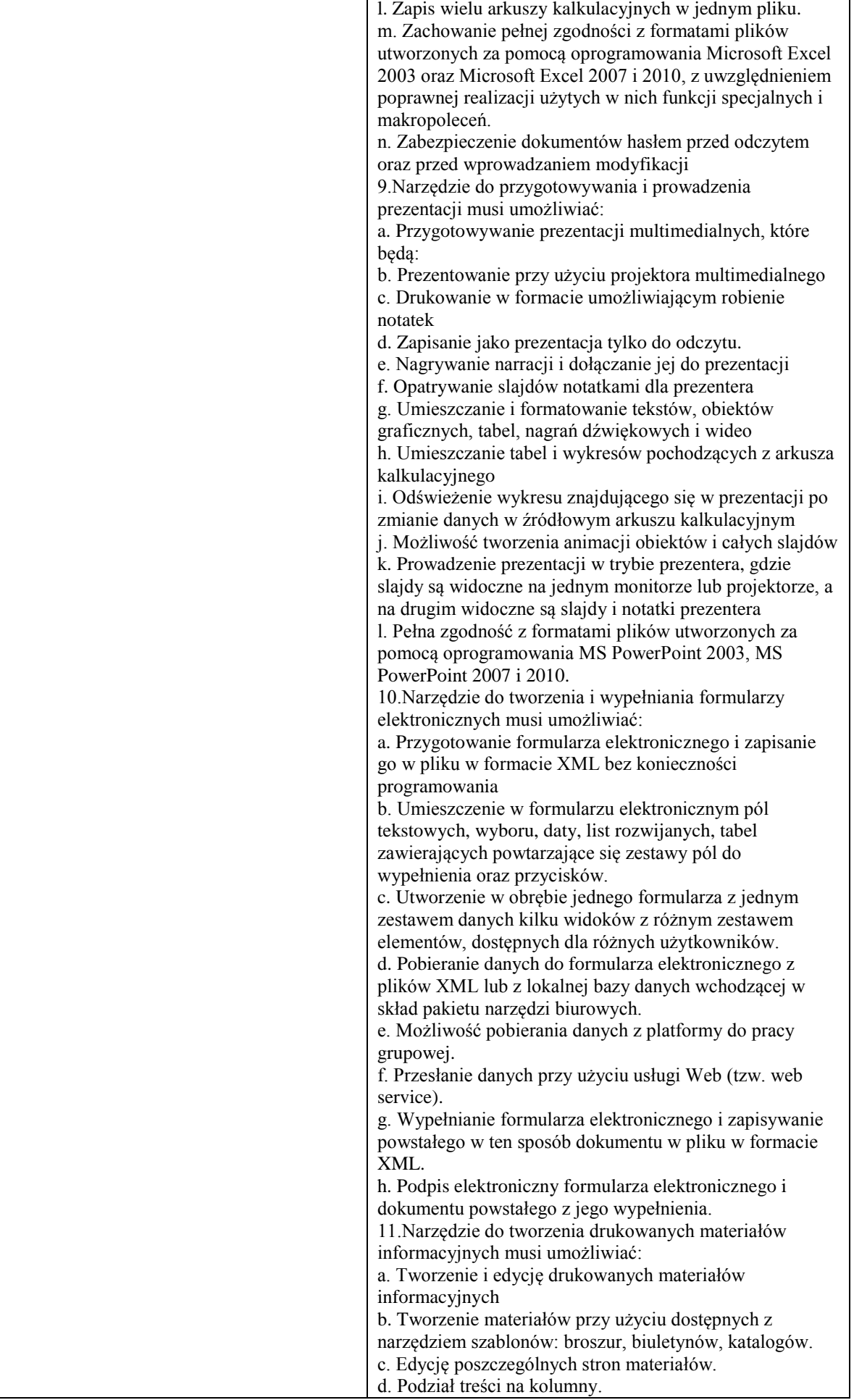

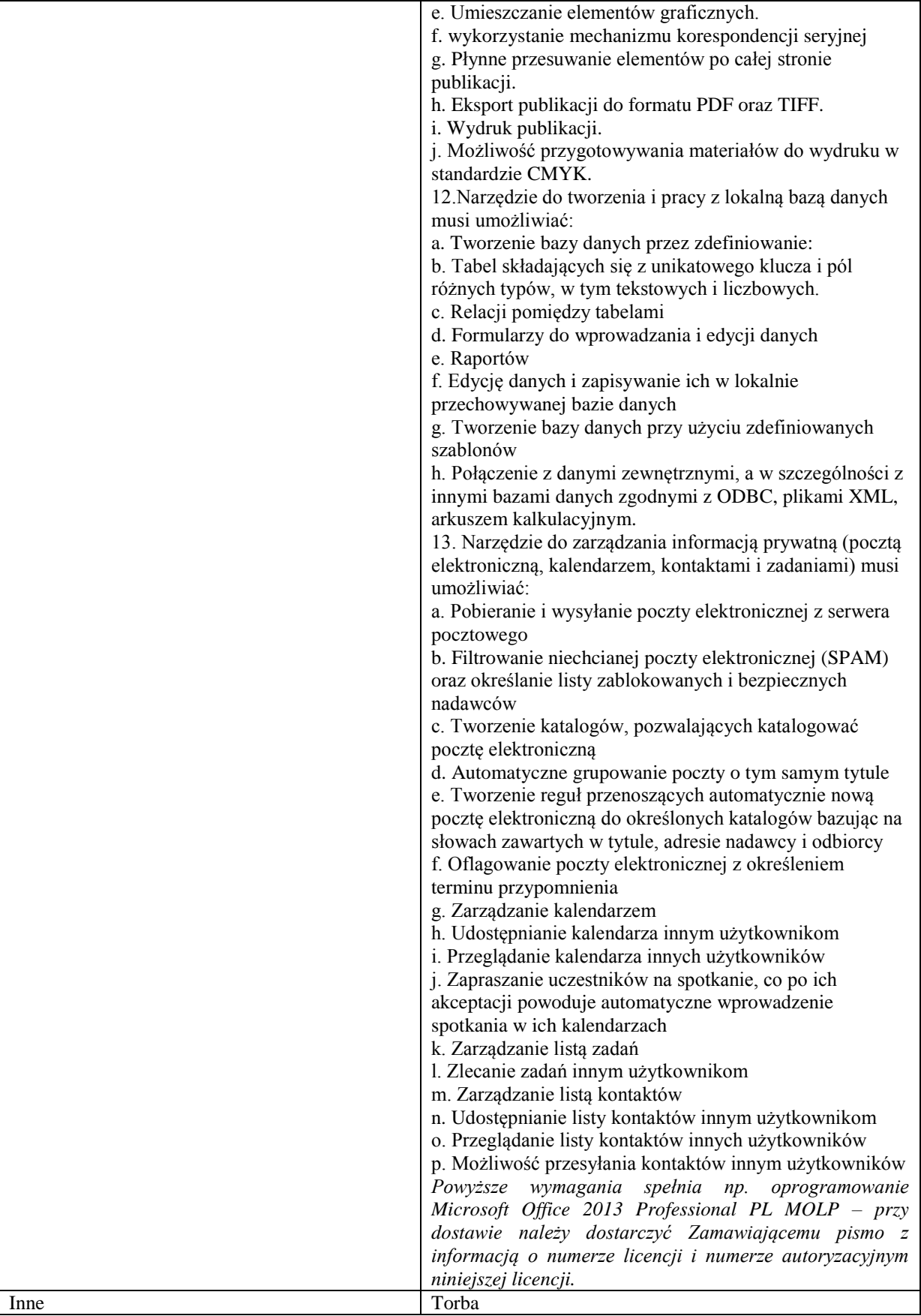

*Przykładowe urządzenie spełniające wymagania : Acer Aspire E1-571G*

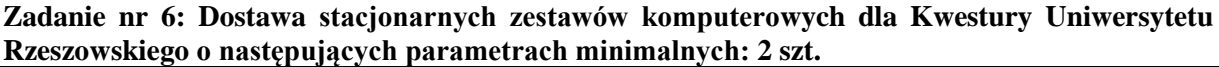

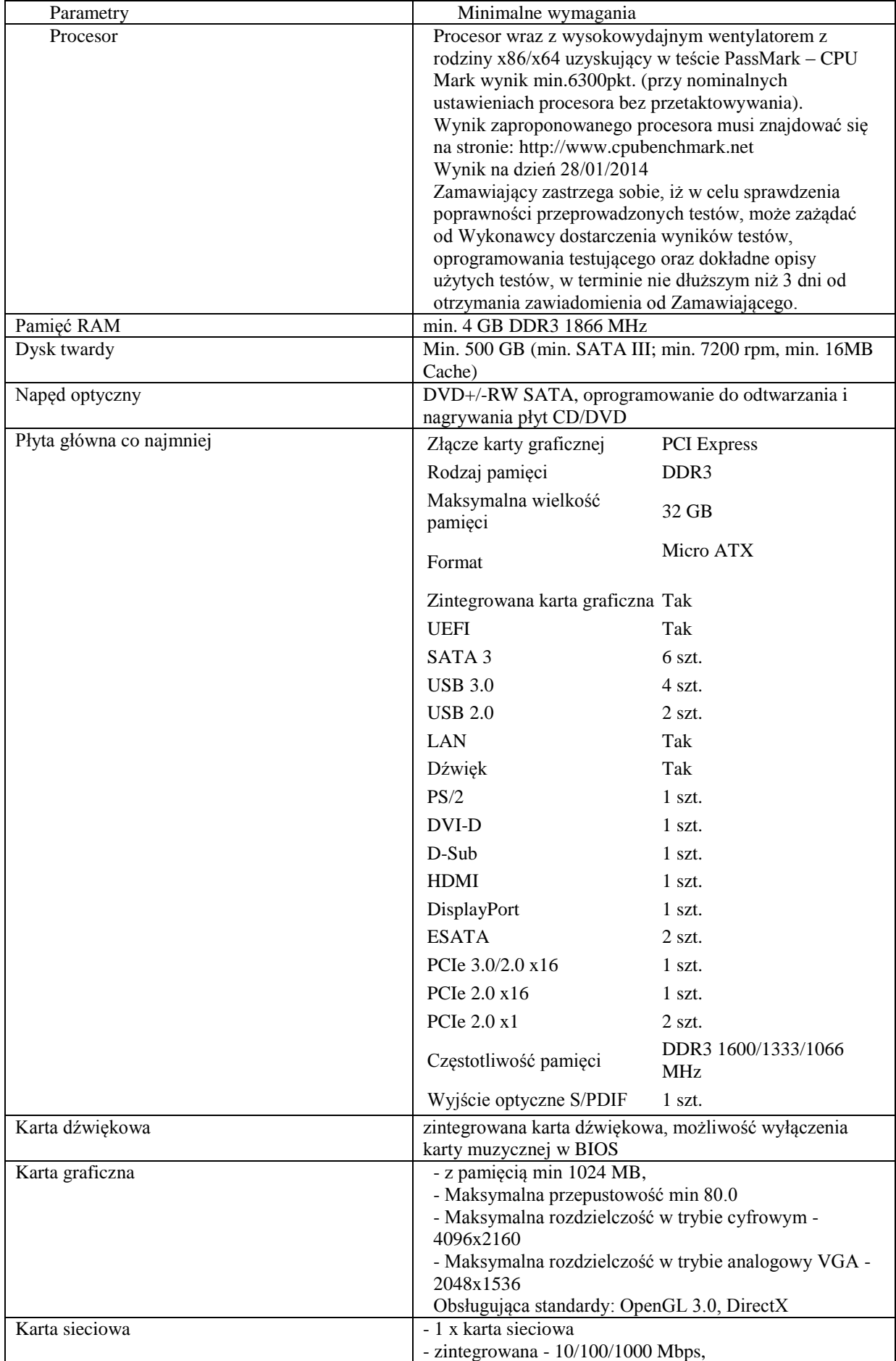

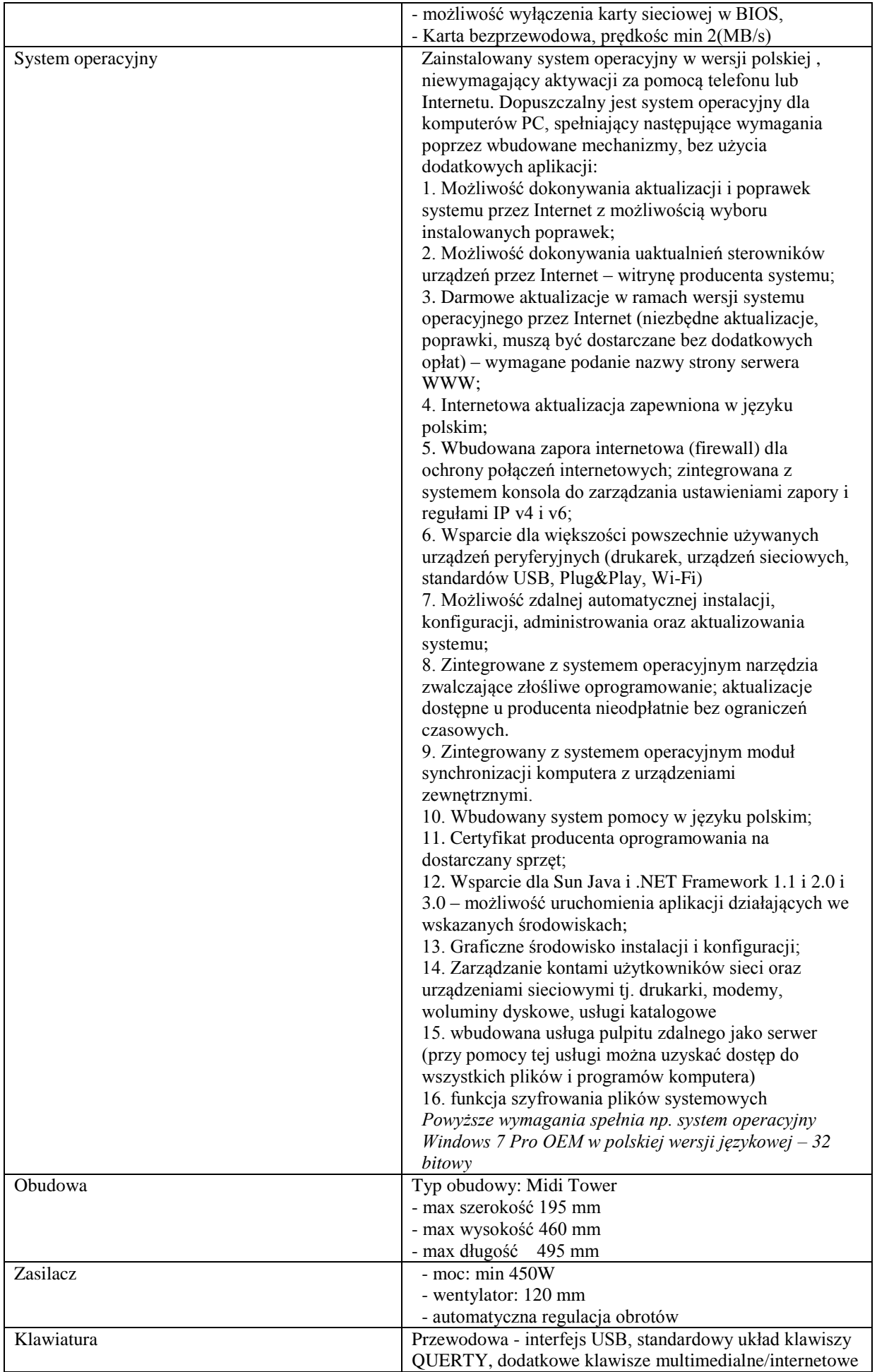

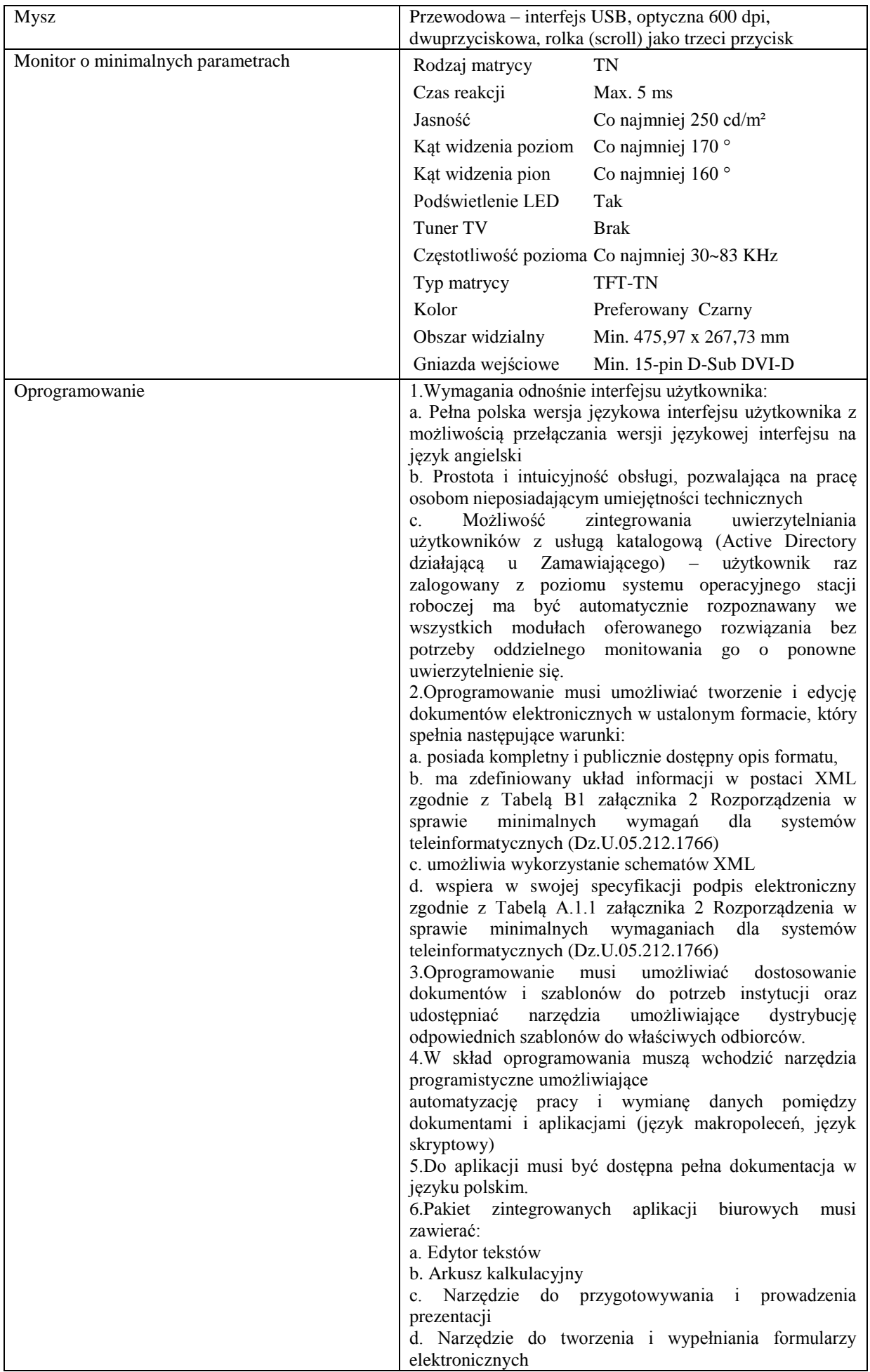

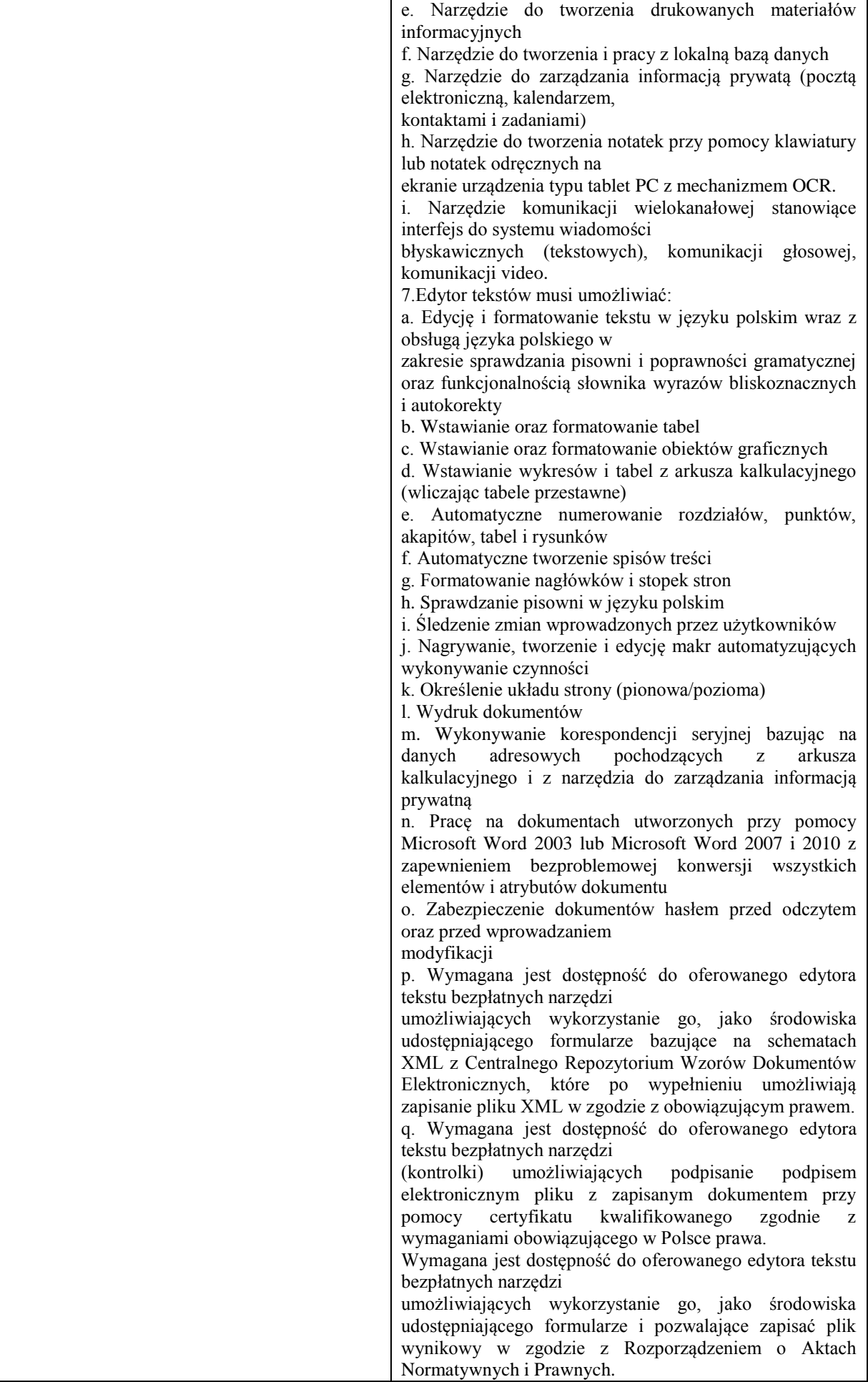

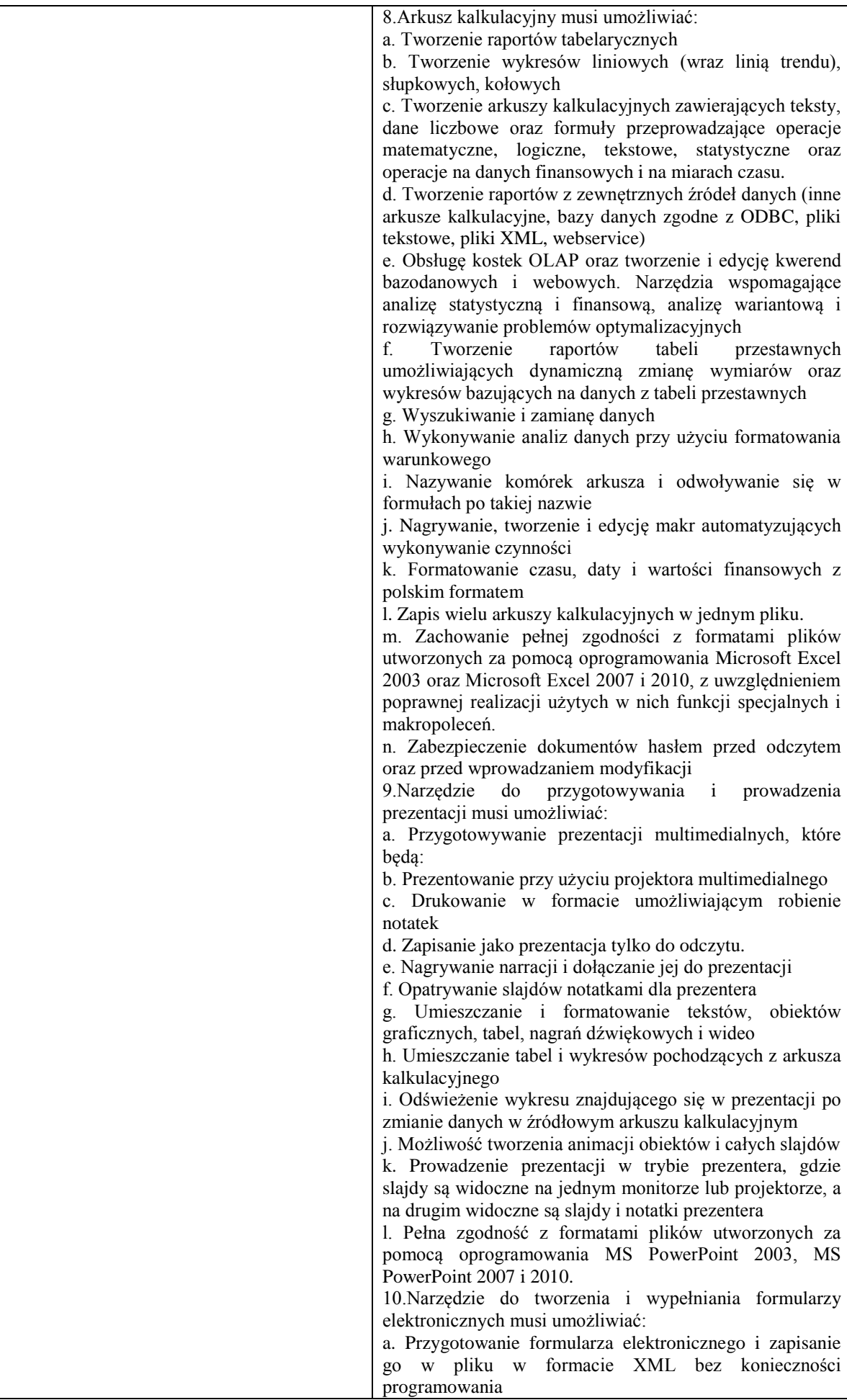

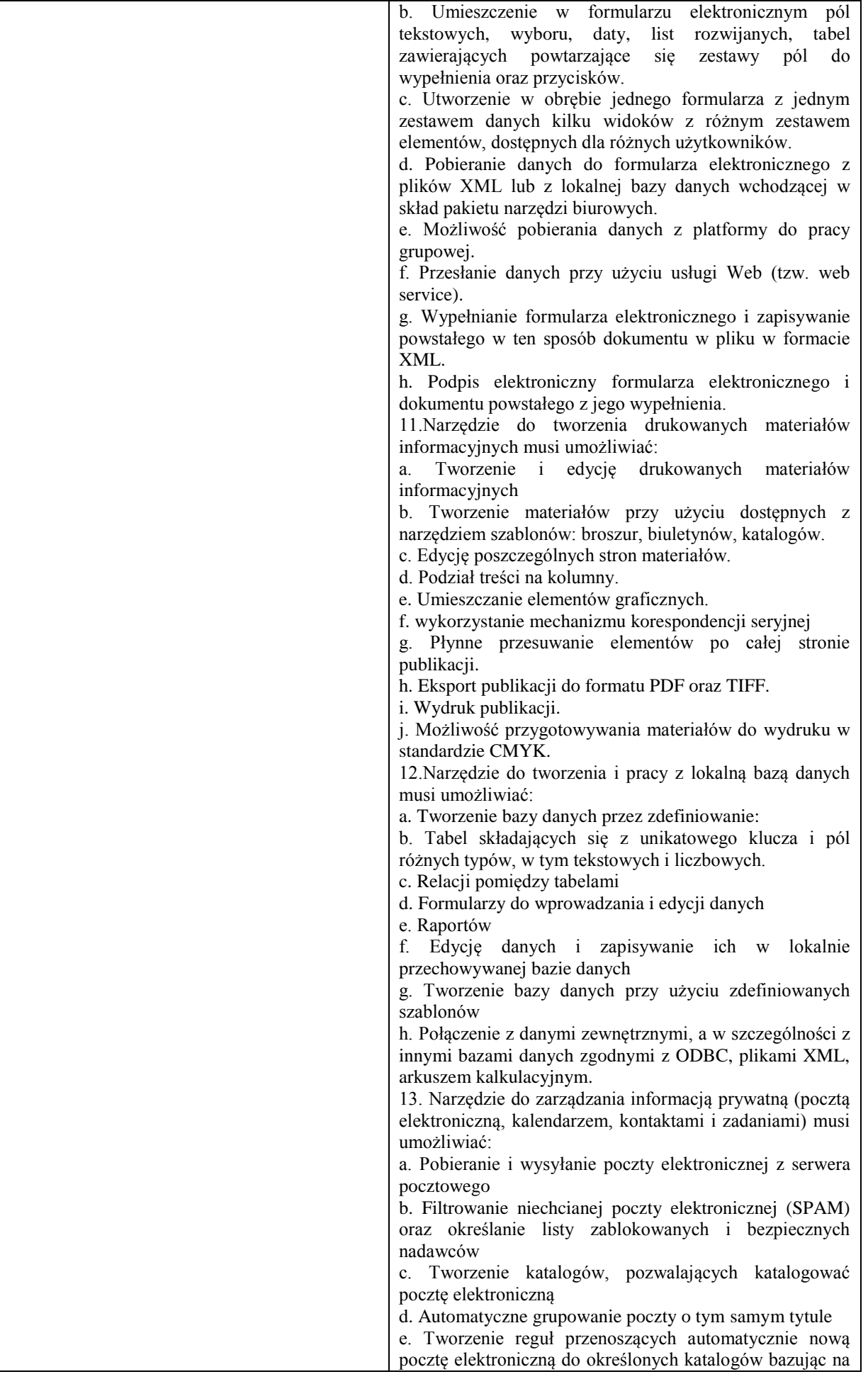

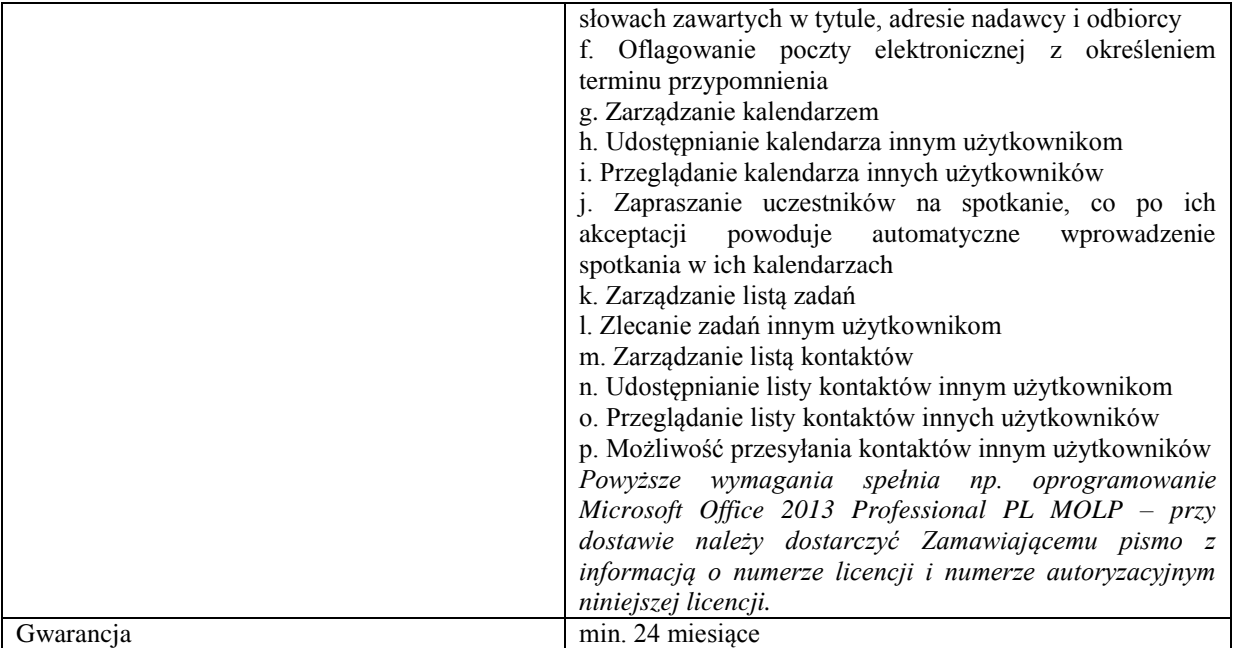

### **Zadanie nr 7: Dostawa urządzenie wielofunkcyjnego dla Wydziału Muzyki Uniwersytetu Rzeszowskiego o następujących parametrach minimalnych: 1 szt.**

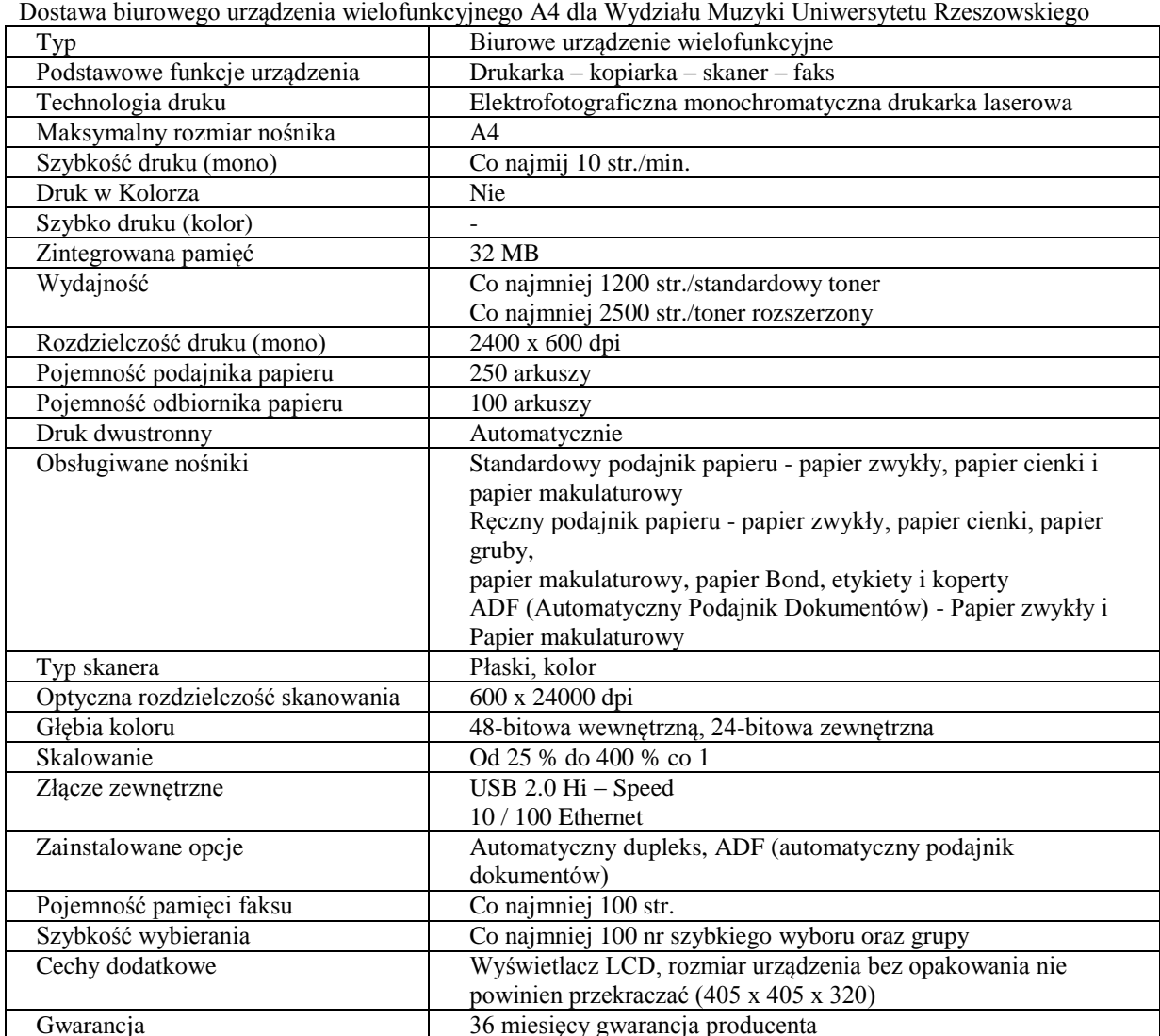

Gwarancja 36 miesięcy gwarancja producenta

*Przykładowe urządzenie spełniające wymagania: [Brother MFC-7460DN](http://www.ceneo.pl/12464283#tab=click_scroll)*

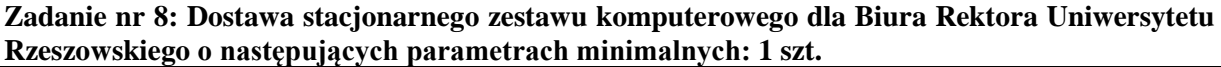

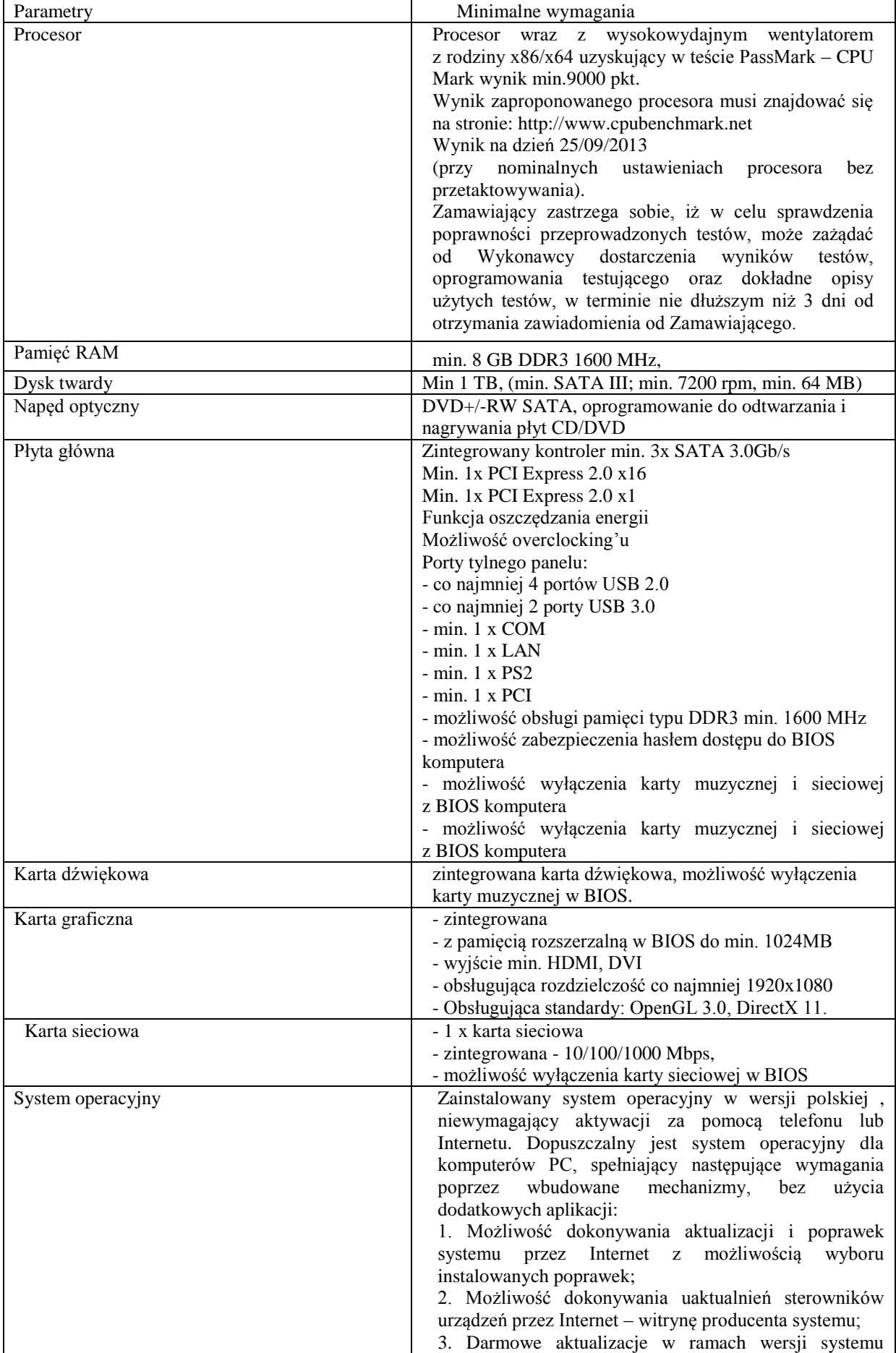

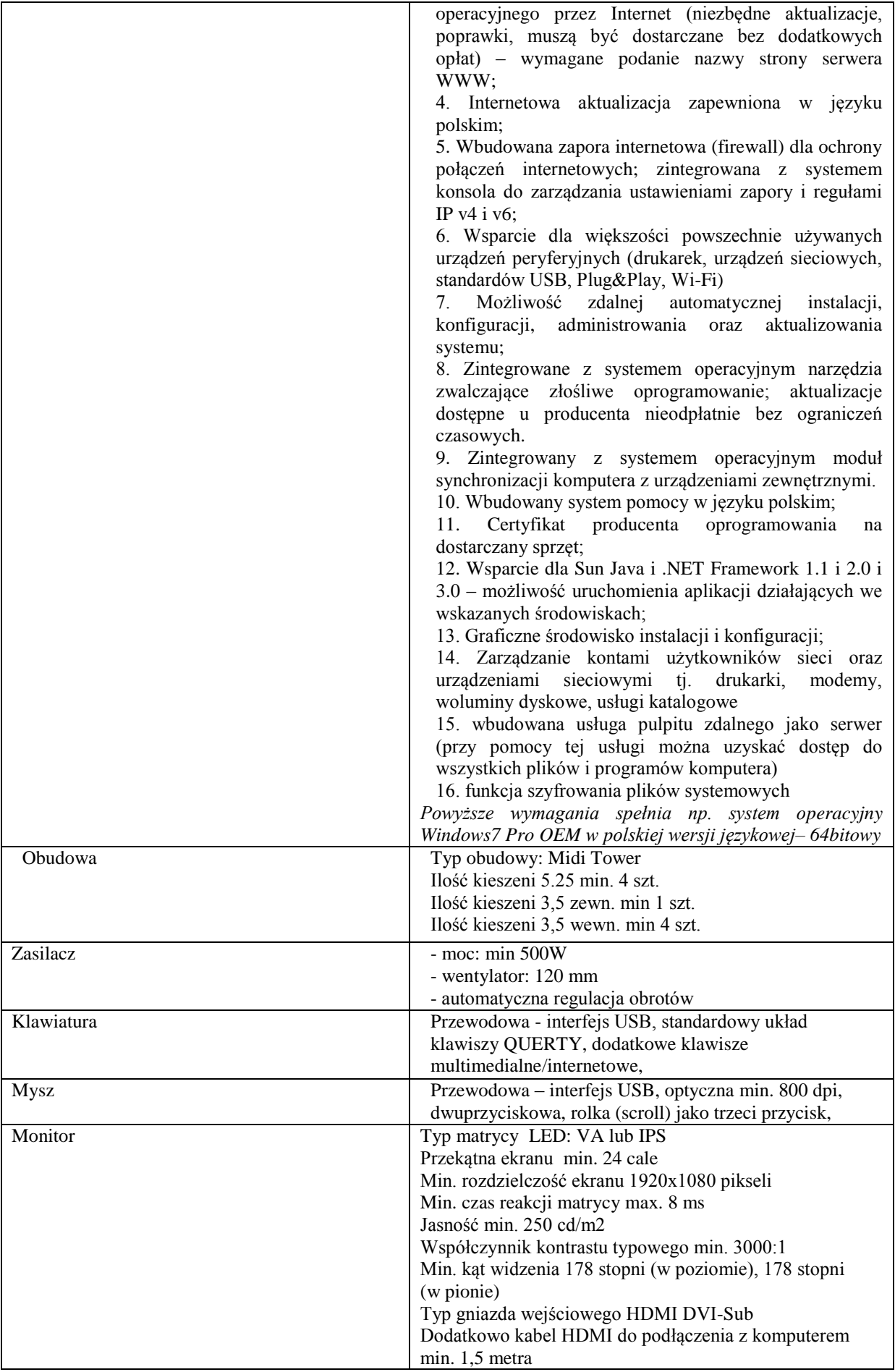

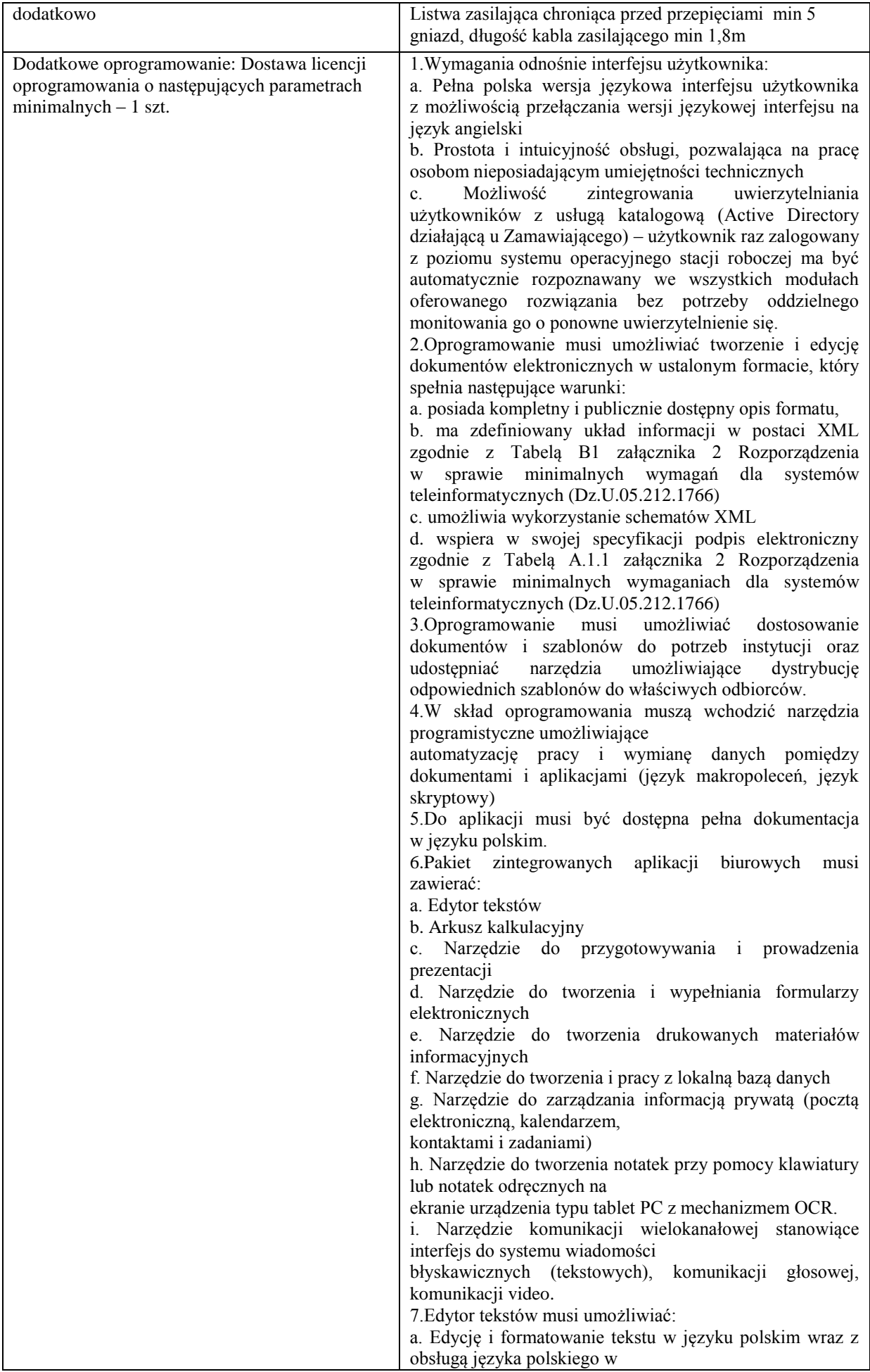

zakresie sprawdzania pisowni i poprawności gramatycznej oraz funkcjonalnością słownika wyrazów bliskoznacznych i autokorekty b. Wstawianie oraz formatowanie tabel c. Wstawianie oraz formatowanie obiektów graficznych d. Wstawianie wykresów i tabel z arkusza kalkulacyjnego (wliczając tabele przestawne) e. Automatyczne numerowanie rozdziałów, punktów, akapitów, tabel i rysunków f. Automatyczne tworzenie spisów treści g. Formatowanie nagłówków i stopek stron h. Sprawdzanie pisowni w języku polskim i. Śledzenie zmian wprowadzonych przez użytkowników j. Nagrywanie, tworzenie i edycję makr automatyzujących wykonywanie czynności k. Określenie układu strony (pionowa/pozioma) l. Wydruk dokumentów m. Wykonywanie korespondencji seryjnej bazując na danych adresowych pochodzących z arkusza kalkulacyjnego i z narzędzia do zarządzania informacją prywatną n. Pracę na dokumentach utworzonych przy pomocy Microsoft Word 2003 lub Microsoft Word 2007 i 2010 z zapewnieniem bezproblemowej konwersji wszystkich elementów i atrybutów dokumentu o. Zabezpieczenie dokumentów hasłem przed odczytem oraz przed wprowadzaniem modyfikacji p. Wymagana jest dostępność do oferowanego edytora tekstu bezpłatnych narzędzi umożliwiających wykorzystanie go, jako środowiska udostępniającego formularze bazujące na schematach XML z Centralnego Repozytorium Wzorów Dokumentów Elektronicznych, które po wypełnieniu umożliwiają zapisanie pliku XML w zgodzie z obowiązującym prawem. q. Wymagana jest dostępność do oferowanego edytora tekstu bezpłatnych narzędzi (kontrolki) umożliwiających podpisanie podpisem elektronicznym pliku z zapisanym dokumentem przy pomocy certyfikatu kwalifikowanego zgodnie z wymaganiami obowiązującego w Polsce prawa. Wymagana jest dostępność do oferowanego edytora tekstu bezpłatnych narzędzi umożliwiających wykorzystanie go, jako środowiska udostępniającego formularze i pozwalające zapisać plik wynikowy w zgodzie z Rozporządzeniem o Aktach Normatywnych i Prawnych. 8.Arkusz kalkulacyjny musi umożliwiać: a. Tworzenie raportów tabelarycznych b. Tworzenie wykresów liniowych (wraz linią trendu), słupkowych, kołowych c. Tworzenie arkuszy kalkulacyjnych zawierających teksty, dane liczbowe oraz formuły przeprowadzające operacje matematyczne, logiczne, tekstowe, statystyczne oraz operacje na danych finansowych i na miarach czasu. d. Tworzenie raportów z zewnętrznych źródeł danych (inne arkusze kalkulacyjne, bazy danych zgodne z ODBC, pliki tekstowe, pliki XML, webservice) e. Obsługę kostek OLAP oraz tworzenie i edycję kwerend bazodanowych i webowych. Narzędzia wspomagające analizę statystyczną i finansową, analizę wariantową i rozwiązywanie problemów optymalizacyjnych

f. Tworzenie raportów tabeli przestawnych

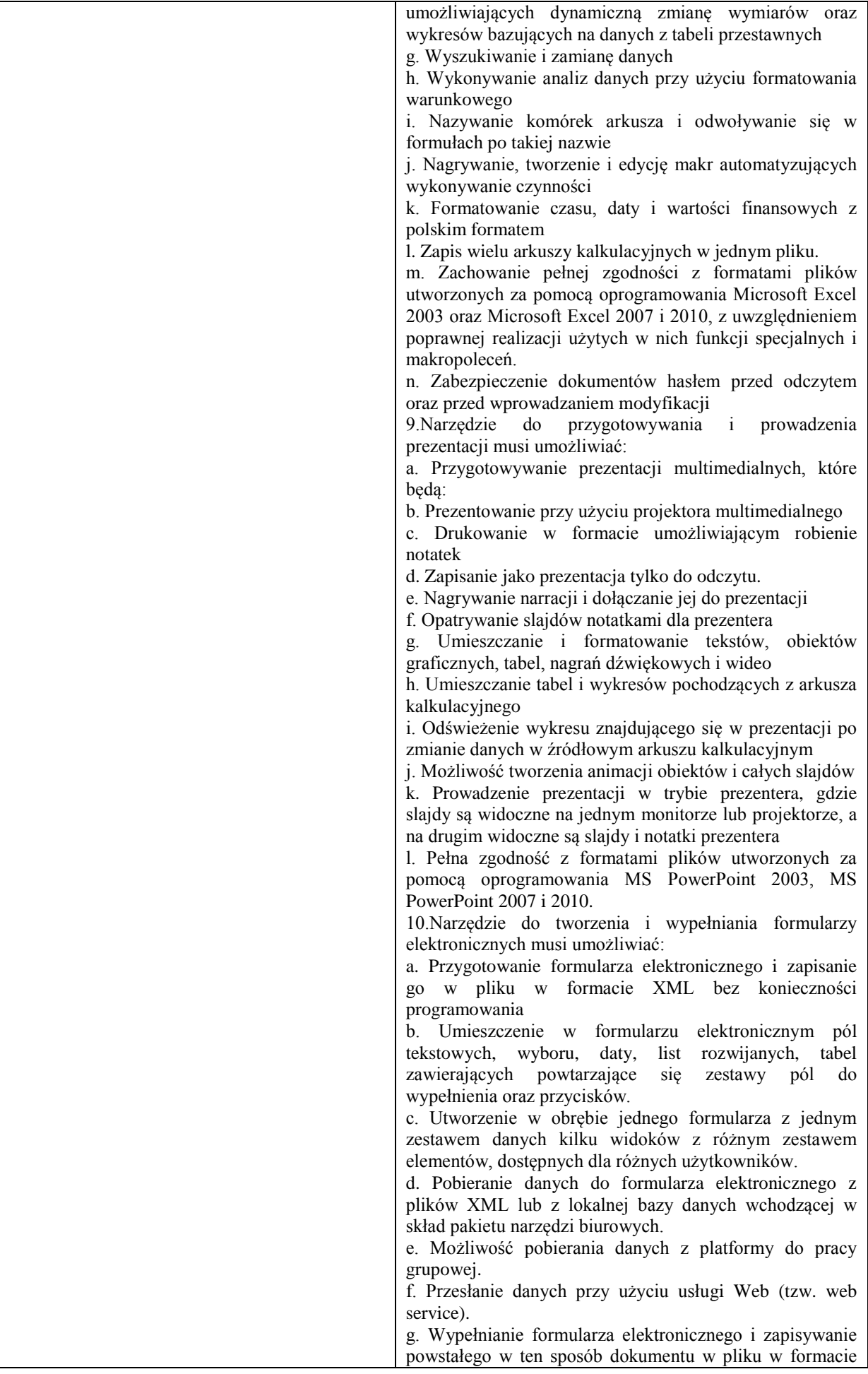

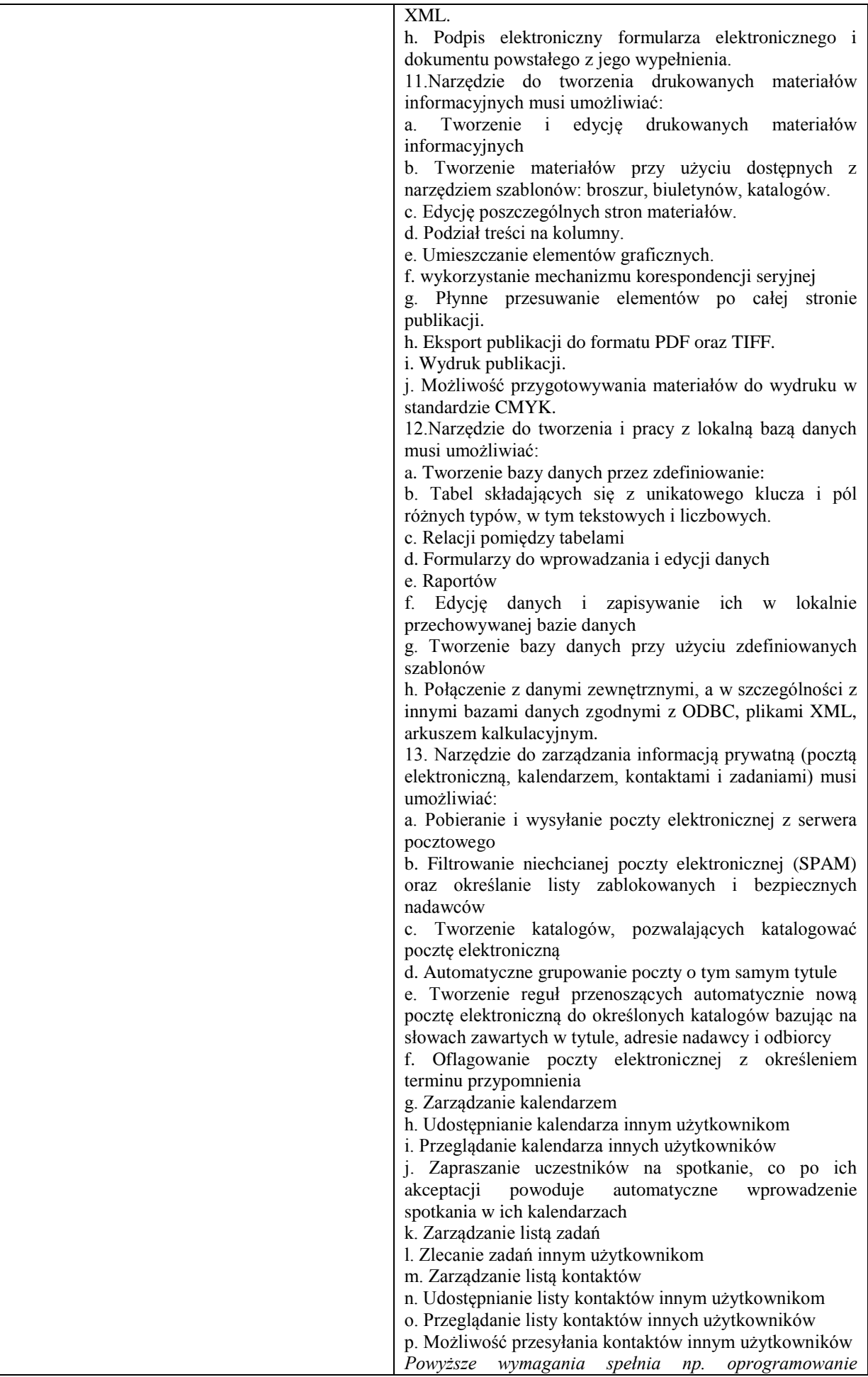

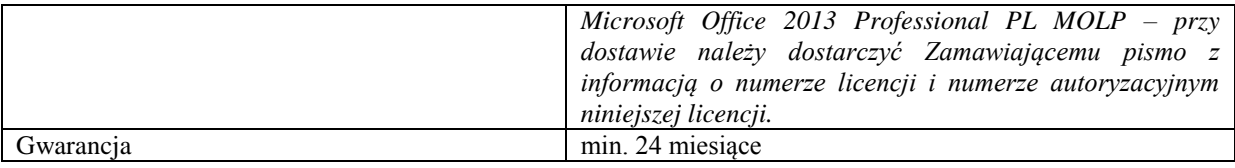

### **Zadanie nr 9: Dostawa komputera przenośnego i projektorów multimedialnych dla Instytutu Filologii Polskiej Uniwersytetu Rzeszowskiego**

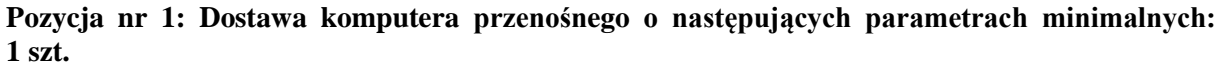

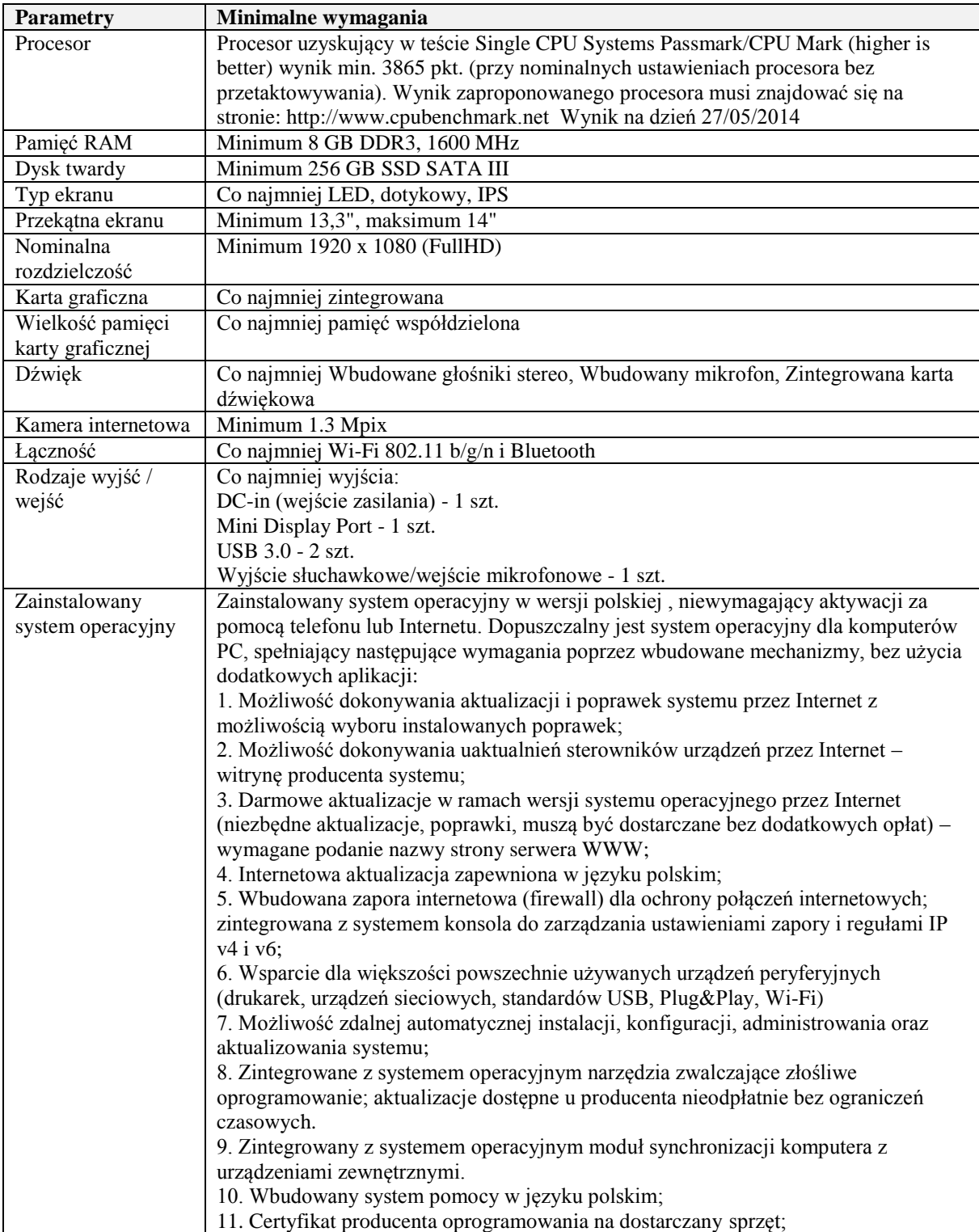

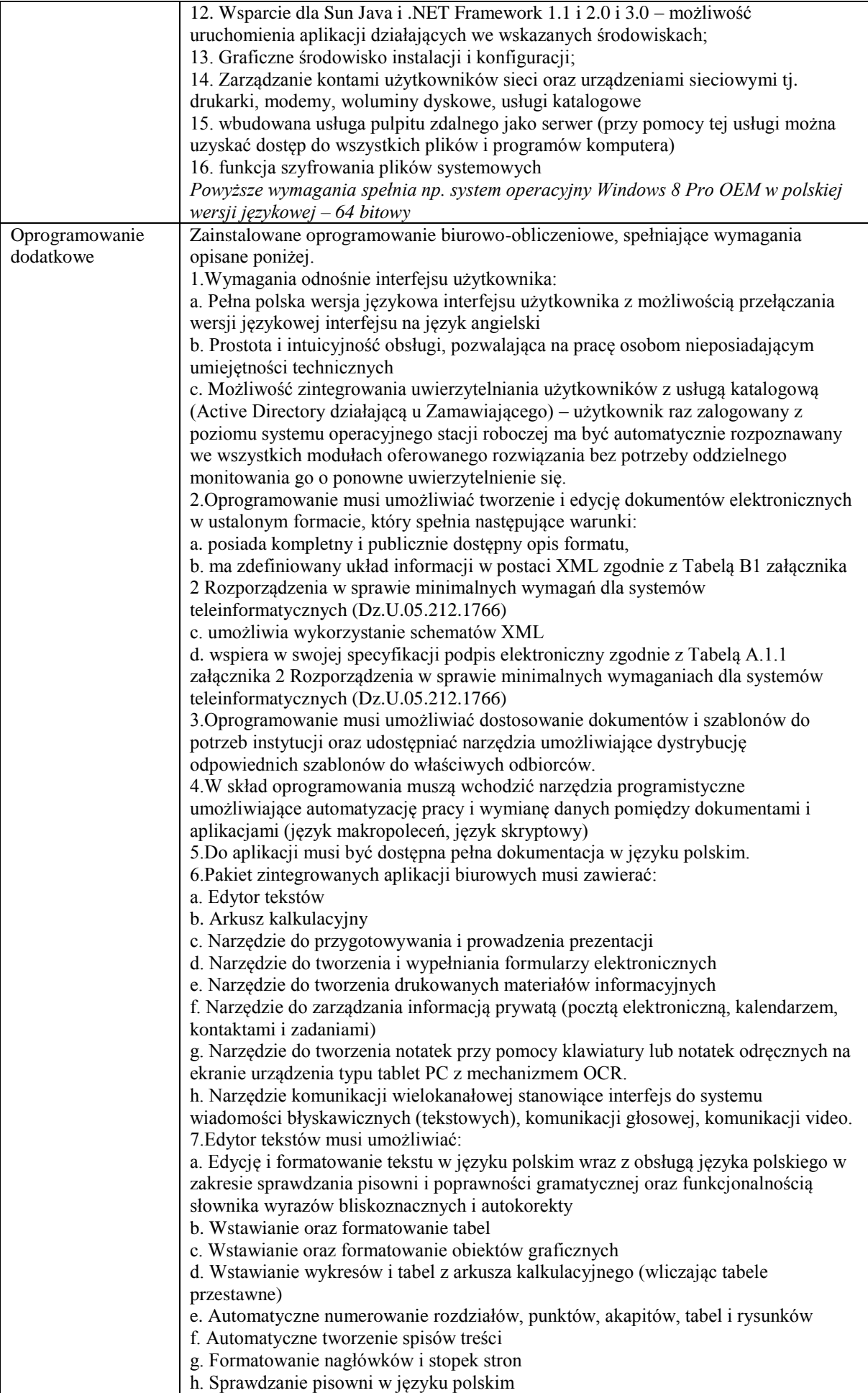

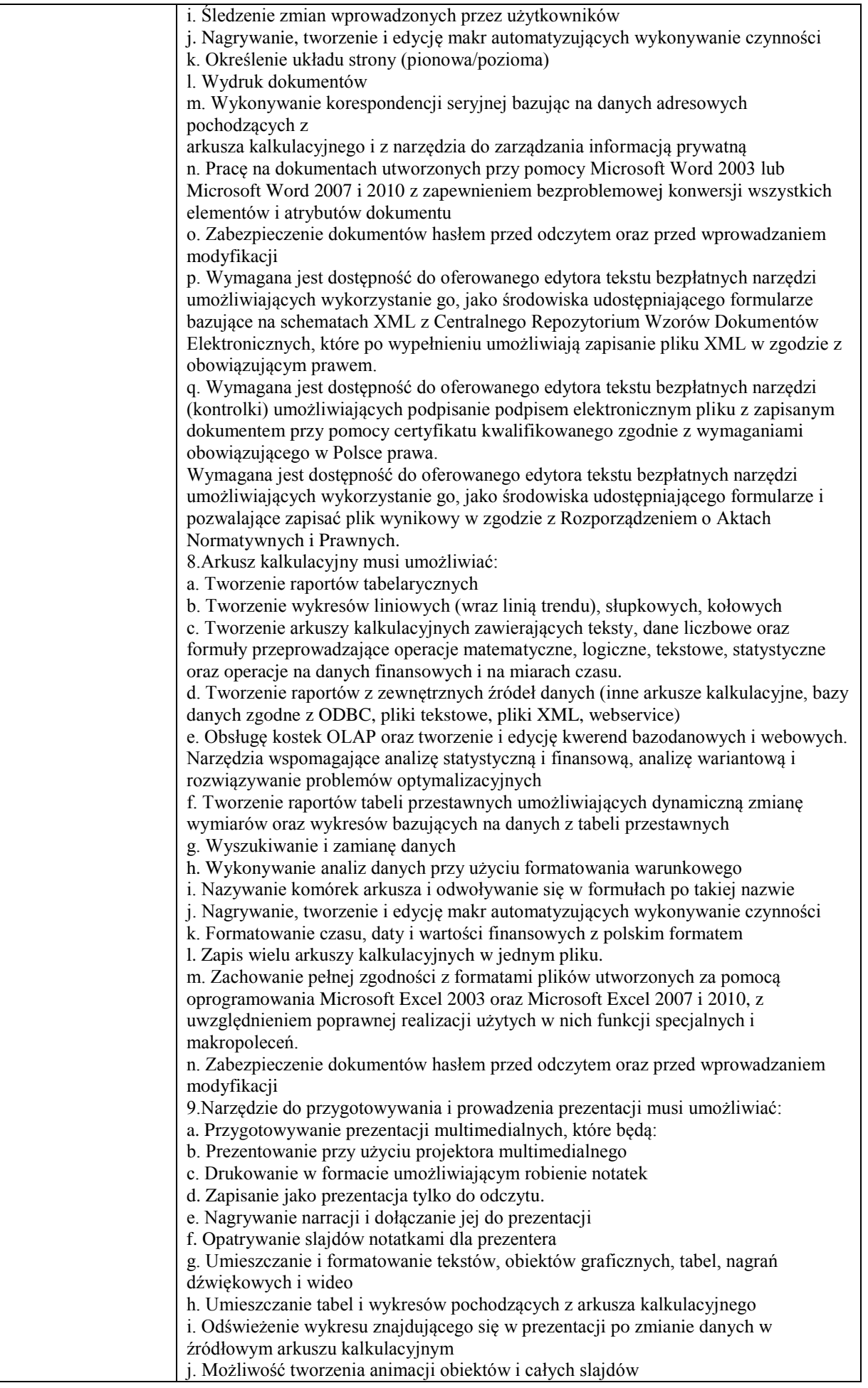

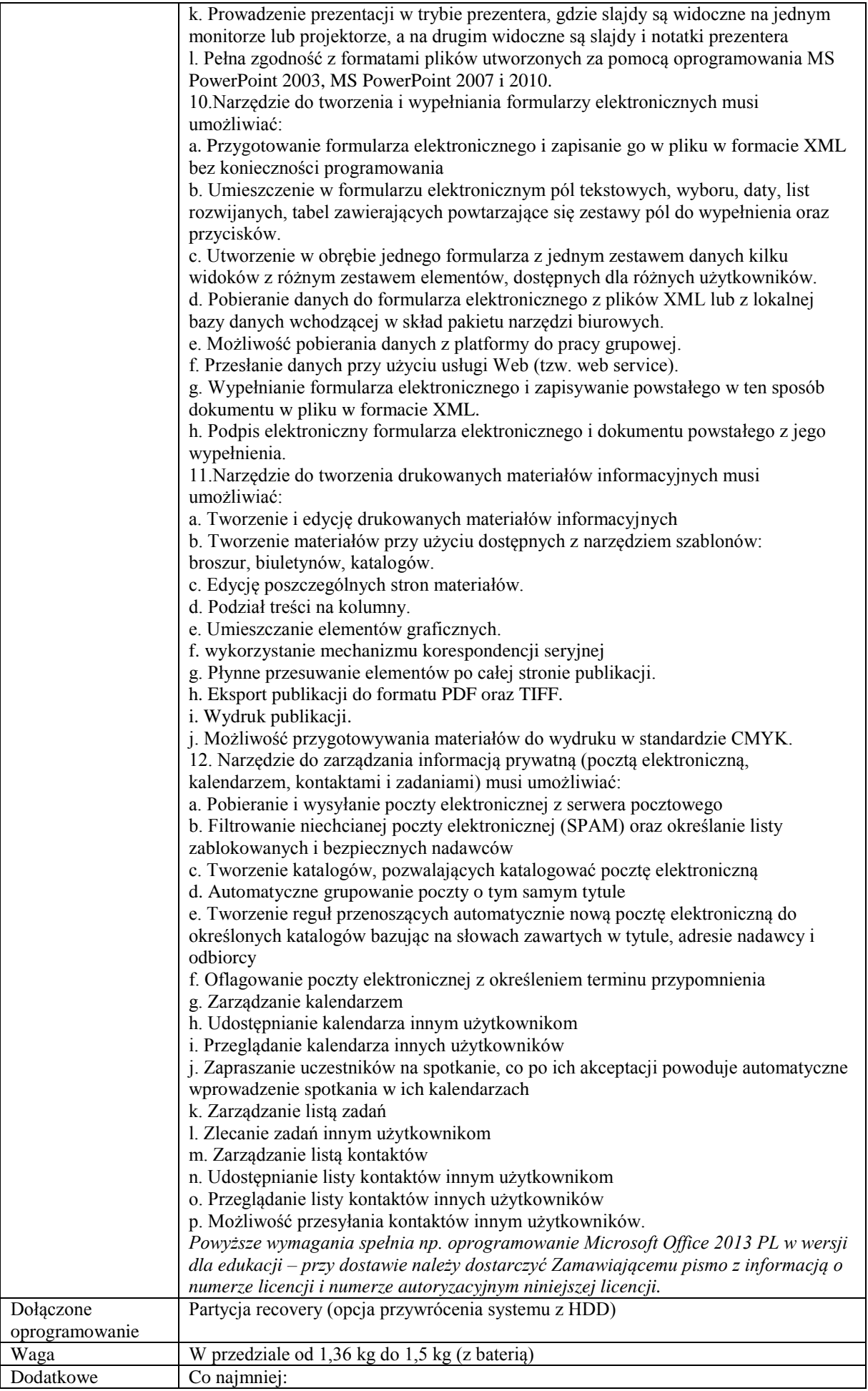

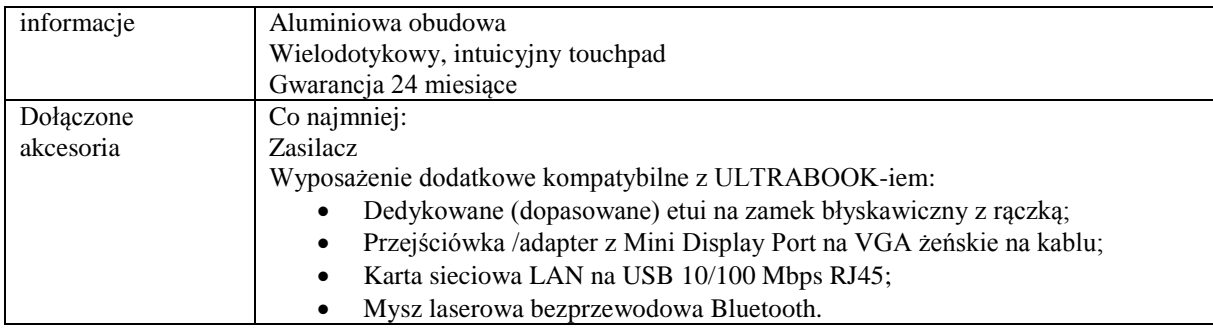

*Przykładowy model spełniający wymagania: Dell XPS 13, XPS0093V*

### **Pozycja nr 2: Dostawa projektorów multimedialnych o następujących parametrach minimalnych: 2 szt.**

Projektor multimedialny o parametrach nie gorszych niż:

PARAMETRY OPTYCZNE

Technologia projekcji Co najmniej LCD

Rozdzielczość natywna Minimum 1024 x 768 (XGA)

Proporcje obrazu Co najmniej 4:3

Kontrast Minimum 3000:1

Jasność Minimum 3600 ANSI lumenów w trybie wysokiej jasności / 2700 w trybie normalnym / 2160 w trybie eko

Moc lampy Minimum 230 W AC (175 W AC Tryb Eco )

Żywotność lampy [godz] Minimum 8000 w trybie eko / 5000 w trybie normalnym / 4000 w trybie wysokiej jasności

Współczynnik projekcji Co najmniej 1.3 – 2.2 : 1

Odległość projekcji [m] Co najmniej 0.6 – 13.8

Wielkość (przekątna) ekranu [cm] / [cale] Maksymalnie: 762 / 300"; Minimalnie: 63,5 / 25"

Zoom Co najmniej ręczny

Ustawienie ostrości Co najmniej ręczne

Obsługiwane rozdzielczości Co najmniej 1920 x 1200 (WUXGA); 1920 x 1080 (HDTV 1080i/60; HDTV 1080i/50); 1680 x 1050 (WSXGA+); 1600 x 1200 (UXGA); 1600 x 900 (WXGA++); 1440 x 900 (WXGA+);

1400 x 1050 (SXGA+); 1366 x 768 (WXGA); 1280 x 1024 (SXGA); 1280 x 960 (SXGA); 1280 x 800 (WXGA); 1280 x 768 (WXGA); 1280 x 720 (HDTV 720p); 1152 x 870 (MAC 21"); 1152 x 864 (XGA); 1024 x 768 (XGA); 832 x 624 (MAC 16"); 800 x 600 (SVGA); 720 x 576 SDTV 480p/480i; 720 x 576 (SDTV

576p/576i); 720 x 480 SDTV 576p/576i; 720 x 480 (SDTV 480p/480i); 640 x 480 (VGA/MAC 13")

Częstotliwość Co najmniej Pionowa: 50 – 120 Hz; Pozioma: 15–100 kHz (RGB: 24 kHz– 100 kHz)

MOŻLIWOŚCI PODŁĄCZANIA Co najmniej USB (Type A), LAN (RJ-45), USB (Type B), HDMI connector, S-VIDEO IN connector (Mini DIN 4 pin), COMPUTER 2 IN (mini D-Sub 15 pin), COMPUTER 1 IN (mini D-Sub 15 pin), VIDEO IN connector (RCA), COMPUTER OUT (mini D-Sub 15 pin) PC CONTROL (D-Sub 9 pin)

FUNKCJE PILOTA Co najmniej Automatyczne dostosowanie geometrii obrazu; Dostosowanie obrazu; Kontrola audio; Numer ID; Opcjonalna kontrola myszy i prezentacji; Proporcje obrazu; Tryb Help Eco; Tryb obrazu; Wybór źródła sygnału; Wyciszenie AV; Zatrzymanie obrazu; Zoom cyfrowy

DODATKOWE FUNKCJE Co najmniej Automatyczna i ręczna korekcja efektu trapezowego (V=+/-30°); Automatyczny start i automatyczne wyłączanie; Automatyczny tryb ECO; Blokada klawiszy OSD; Funkcja lupy; Funkcja wirtualnego pilota; Kontrola i administracja przez sieć LAN; kontrola przez RS232; Korekcja koloru ściany; Szybki start i szybkie wyłączanie; Timer czasu wyłączenia; Zabezpieczenie hasłem; Zabezpieczenie przed nieautoryzowanym użyciem; Zarządzanie kolorem

GWARANCJA Na projektor Minimum 3 lata (36 miesięcy)

W komplecie Co najmniej Kabel Sygnałowy Mini D-SUB (1,8 m); Kabel zasilający (1,8 m); Oprogramowanie narzędziowe; Pilot; Podręcznik użytkownika na płycie CD;

Przystosowany do montażu sufitowego (śruby montażowe).

*Przykładowy model spełniający wymagania: NEC M361X LCD*

**Zadanie nr 10: Dostawa stacjonarnego zestawu komputerowego oraz urządzenia wielofunkcyjnego dla Archiwum Uniwersytetu Rzeszowskiego**

### **Pozycja nr 1: Dostawa stacjonarnego zestawu komputerowego o następujących parametrach minimalnych: 1 szt.**

Specyfika jednostki centralnej:

Typ – Komputer stacjonarny

Zastosowanie – Komputer będzie wykorzystywany dla potrzeb aplikacji biurowych

Wydajność obliczeniowa – Komputer powinien osiągać w teście wydajności Sysmark2007Preview "Office Productivity, wynik min. 150 pkt. a w teście "E-learning" wynik co najmniej 130 pkt.

Pamięć operacyjna – pojemność: min. 4096 MB, maksymalna obsługiwana pojemność: min. 8192 MB; wolne złącza pamięci: min. 2

Wydajność grafiki – Zestaw powinien osiągać w teście wydajności Sysmark2007 Preview "3D Creation" wynik co najmniej 105 pkt.; powinien wspierać technologię DirectX w wersji 9 i OpenGL w wersji 1.4

Parametry pamięci masowej – Dysk twardy o pojemności min. 500GB

Wyposażenie multimedialne – Płyta główna wyposażona w kartę dźwiękową

Ergonomia – Głośność przy maksymalnym obciążeniu nie powinna przekraczać 40 dB

Niezawodność / jakość wytwarzania – Wymagane są dokumenty ( wraz z dostawą) poświadczające, że sprzęt jest produkowany zgodnie z normami ISO 9001 oraz ISO 14001

Warunki gwarancji – min. 3 lata od daty dostawy w miejscu instalacji komputera.

Wsparcie techniczne – Dostęp do aktualnych sterowników zainstalowanych w komputerze Urządzeń, realizowany poprzez podanie identyfikatora klienta lub modelu komputera albo numeru seryjnego komputera, na dedykowanej przez producenta stronie internetowej – należy podać adres strony oraz sposób realizacji wymagania (opis uzyskania w/w informacji).

Wymagania dodatkowe – 1) 6 gniazd USB, w tym 2 wyprowadzone na przedzie obudowy,

2) złącze wideo zgodne z zaoferowanym monitorem,

- 3) gniazda słuchawek i mikrofonu wyprowadzone na przedni panel obudowy,
- 4) gniazdo Gigabit Ethernet,

5) nagrywarka DVD+/-R,

- Zainstalowane:
	- System operacyjny
	- Pakiet biurowy,

Komputer musi być wyposażony w zabezpieczenie sprzętowe umożliwiające zabezpieczenie haseł użytkowników, administratora oraz danych użytkownika. Zabezpieczenie ma składać się z dedykowanego urządzenia szyfrującego (współpracującego z płytą główną), którego usunięcie umożliwi uruchomienie komputera, a odczyt zabezpieczonych danych z dysku twardego nie będzie możliwy na innym komputerze

## Mysz optyczna USB 800 DPI

Klawiatura USB (układ polski programisty)

Specyfikacja monitora ciekłokrystalicznego:

Typ wyświetlacza – TFT LCD

Obszar aktywny – 19"

Kontrast – przynajmniej 500:1

Jasność – przynajmniej 280 cd/m2

Czas reakcji – max 8 ms

Rozdzielczość podstawowa – co najmniej 1280 x 1024 @ 60 Hz

Certyfikaty i standardy – Dokument (wraz z dostawą) poświadczający, że obserwowany sprzęt jest produkowany zgodnie z normami ISO 9001 lub równoważny

Dokument poświadczający, że oferowany sprzęt jest produkowany zgodnie z normami ISO 14001 lub równoważny (należy dołączyć wraz z dostawą)

Deklaracja zgodności CE dla komputera oraz monitora (należy dołączyć wraz z dostawą)

Certyfikat TCO 03 dla oferowanego monitora (należy dołączyć wraz z dostawą)

Dokument poświadczający, że oferowany sprzęt jest produkowany zgodnie z normami Energy Star (należy dołączyć wraz z dostawą)

Inne – Warstwa przeciwodblaskowa; Złącze DVI oraz złącze VGA; Możliwość przypięcia monitora przy pomocy linki zapinanej na klucz

### **Pozycja nr 2: Dostawa urządzenia wielofunkcyjnego o następujących parametrach minimalnych: 1 szt.**

Specyfikacja urządzenia wielofunkcyjnego:

Funkcje – Drukowanie, kopiowanie, skanowanie i faksowanie

Value Added Function – WPS, bezpośredni port USB, jednoprzyciskowa funkcja Eko

DRUKOWANIE

Szybkość ( druk czarno-biały ) – min. 18 str./min. w formacie A4 ( min. 19 str./min. w formacie Letter )

Szybkość ( druk kolorowy ) – min. 4 str./min. w formacie A4 ( min. 4 str./min. w formacie Letter ) Czas wydruku pierwszej strony ( druk czarno-biały ) – Mniej niż 14 sekund ( w trybie gotowości ) Czas wydruku pierwszej strony ( druk kolorowy ) – Mniej niż 26 sekund (w trybie gotowości) Obsługiwanie rozdzielczości – co najmniej 2400 x 600 dpi rozdzielczości efektywnej ( 600 x 600 x 2 bit ) Emulacja – SPL-C ( Samsung Printer Language Color ), PCL-5c, PCL-6c, PS3, URF Druk dwustronny – Ręczna KOPIOWANIE Szybkość ( druk czarno-biały ) – min. 18 kopii/min. w formacie A4 ( min. 19 kopii/min. w Formacie Letter ) Szybkość ( druk kolorowy ) – min. 4 kopie/min. w formacie A4 ( min. 4 kopie/min. w Formacie Letter ) Czas wydruku pierwszej strony ( druk czarno-biały ) – Poniżej 14 sekund ( szyba skanera ) Czas wydruku pierwszej strony ( druk kolorowy ) – Poniżej 36 sekund ( szyba skanera ) Powiększenie – co najmniej 25 – 400 % ( szyba ) Jednorazowa liczba kopii dokumentu – 1 – 99 stron Funkcje kopiowania – Automatyczne dopasowanie, kopiowanie kilku stron na jednym arkuszu, kopiowanie dowodów tożsamości SKANOWANIE Rozdzielczość ( optyczna ) – co najmniej 600 x 600 dpi Rozdzielczość ( interpolowana ) – co najmniej 4800 x 4800 dpi Funkcja skanowania do – PC, USB, aplikacja FAKS Szybkość modemu – min. 33,6 Kb/s Obsługiwanie rozdzielczości – co najmniej 300 x 300 dpi ( mono ), do 200 x 200 dpi ( kolor ) Pamięć – min. 5 MB Autowybieranie – Tak Funkcja faksu – Szybkie wybieranie numeru / automatyczne ponowne wybieranie /wybieranie ostatniego numeru / kilka numerów na jednej linii /identyfikacja numeru przychodzącego / zewnętrzny interfejs telefonu / faksowanie w kolorze / zabezpieczenie odbioru PODAJNIK PAPIERU Podajnik wejściowy – Podajnik kasetowy na min. 150 arkuszy Podajnik odbioru wydruku – min. 50 arkuszy drukiem do dołu Rodzaj nośników – zwykły papier / cienki papier / bond / zadrukowany / recyklingowy /etykiety / karton / gruby / bawełniany / kolorowy / błyszczący ADF Capacity – 40 arkuszy OGÓLNE Interfejs – Hi-Speed USB 2.0, 10 / 100 Base-Tx, interfejs bezprzewodowy 802.11 b/g/n Poziom hałasu – Mniej niż 46 dBA ( drukowanie w kolorze ); mniej niż 48 dBA ( drukowanie w czerni i bieli ) / mniej niż 52 dBA ( kopiowanie ) / mniej niż 53 dBA ( podajnik automatyczny ) Pamięć systemu – min. 128 MB Kompatybilność z systemem operacyjnym – Windows XP / 2003 / Vista / 2008 / 7 / 2008 R2/ Mac OS X 10,4 – 10,7 / różne Linux Maksymalne obciążenie miesięczne – Do 20 000 ilustracji MATERIAŁY EKSPLOATACYJNE Toner czarny ( black ) – Średnia wydajność tonera 1 500 standardowych stron Średnia wydajność tonera 1 500 standardowych stron – Średnia wydajność tonera 1000 standardowych stron Pojemnik na zużyty toner – Ok. 7 000 ilustracji Gwarancja: min. 12 miesięcy

### **Zadanie nr 11: Dostawa stacjonarnego zestawu komputerowego, jednostki komputerowej i drukarki dla Wydziału Ekonomii Uniwersytetu Rzeszowskiego**

### **Pozycja nr 1: Dostawa stacjonarnego zestawu komputerowego o następujących parametrach minimalnych: 1 szt.**

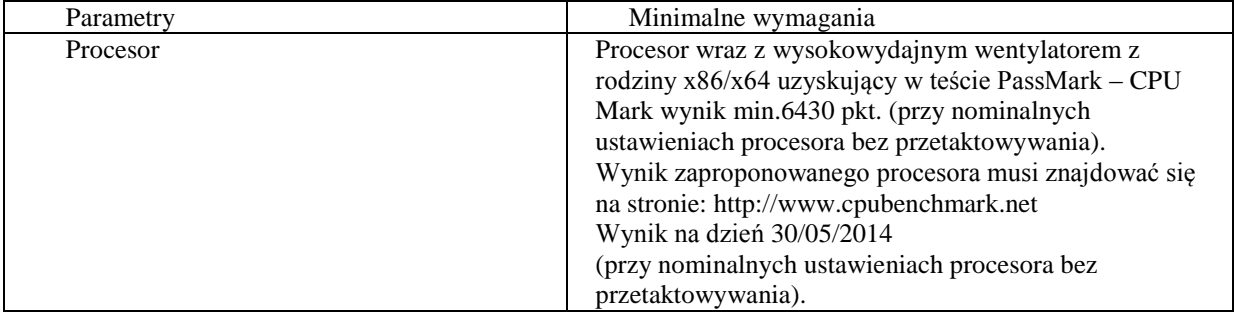

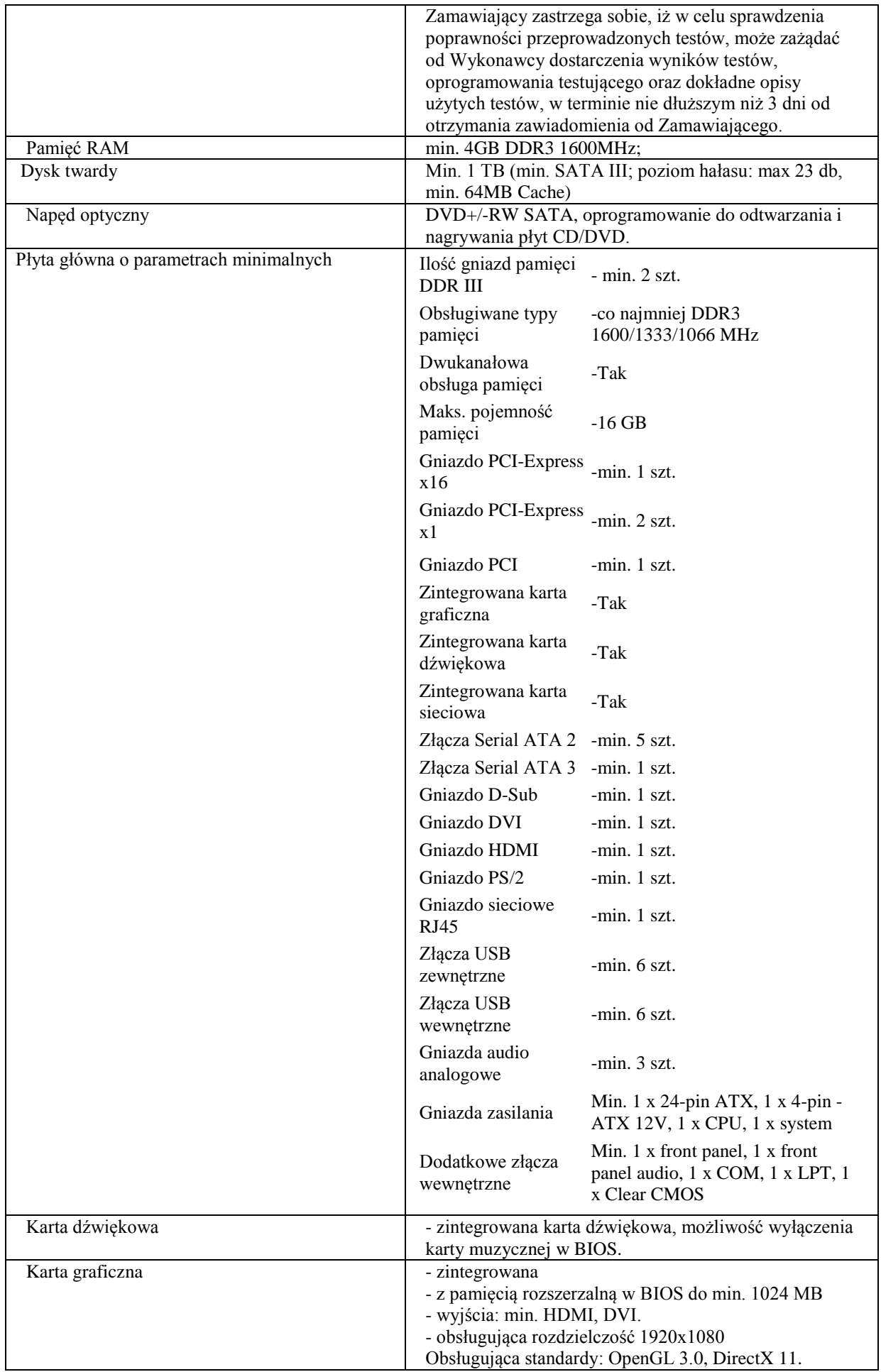

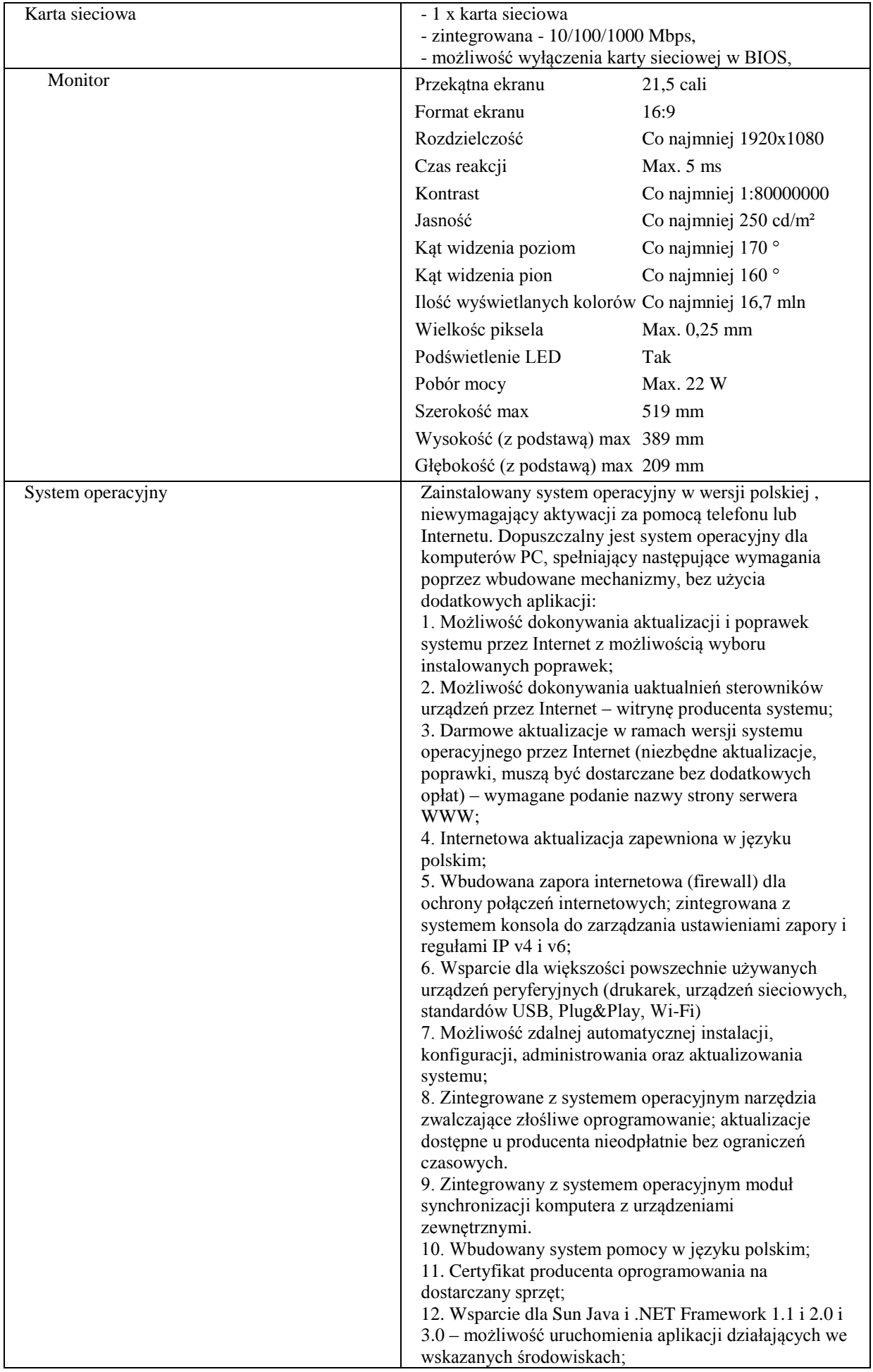

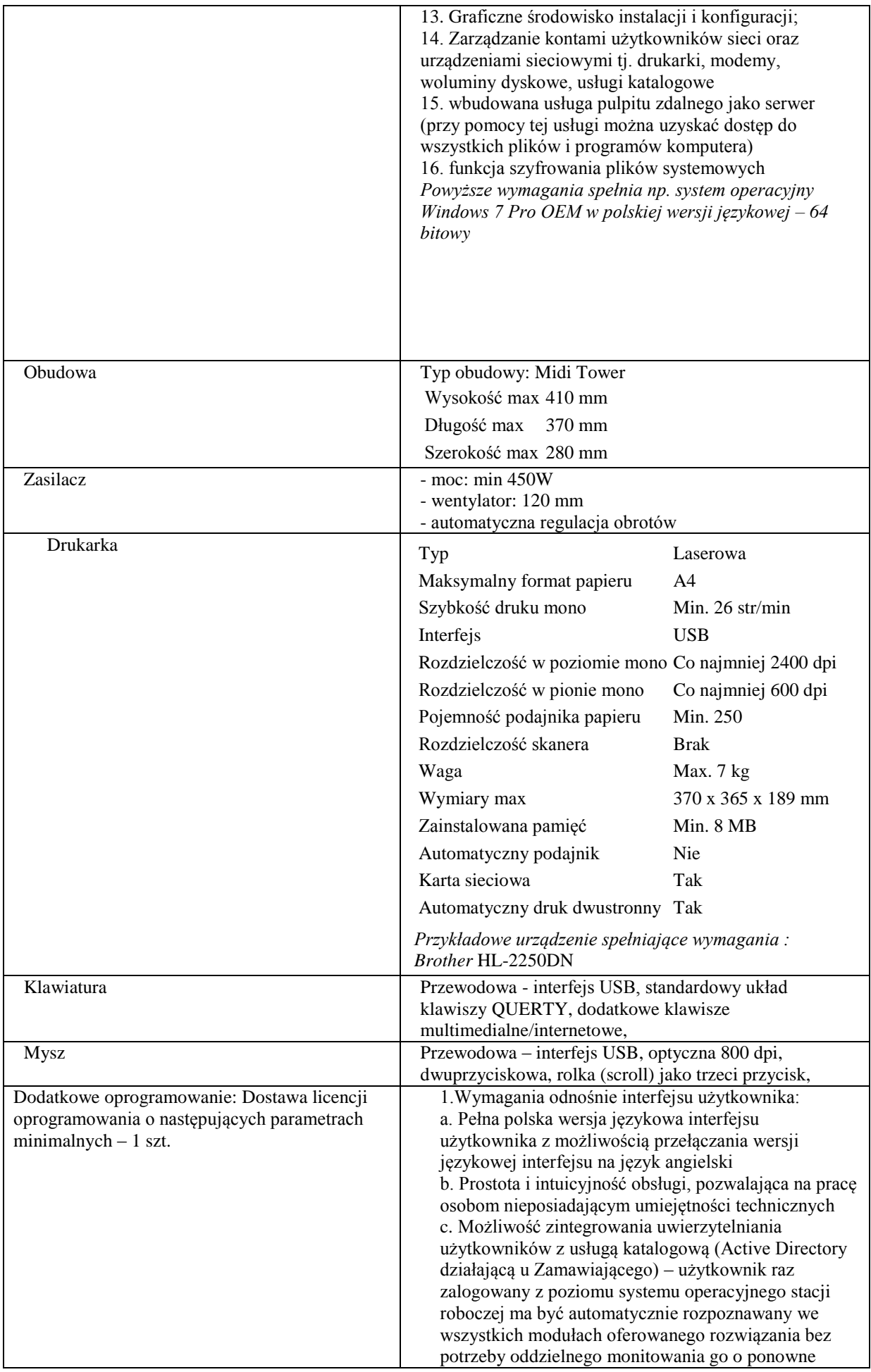

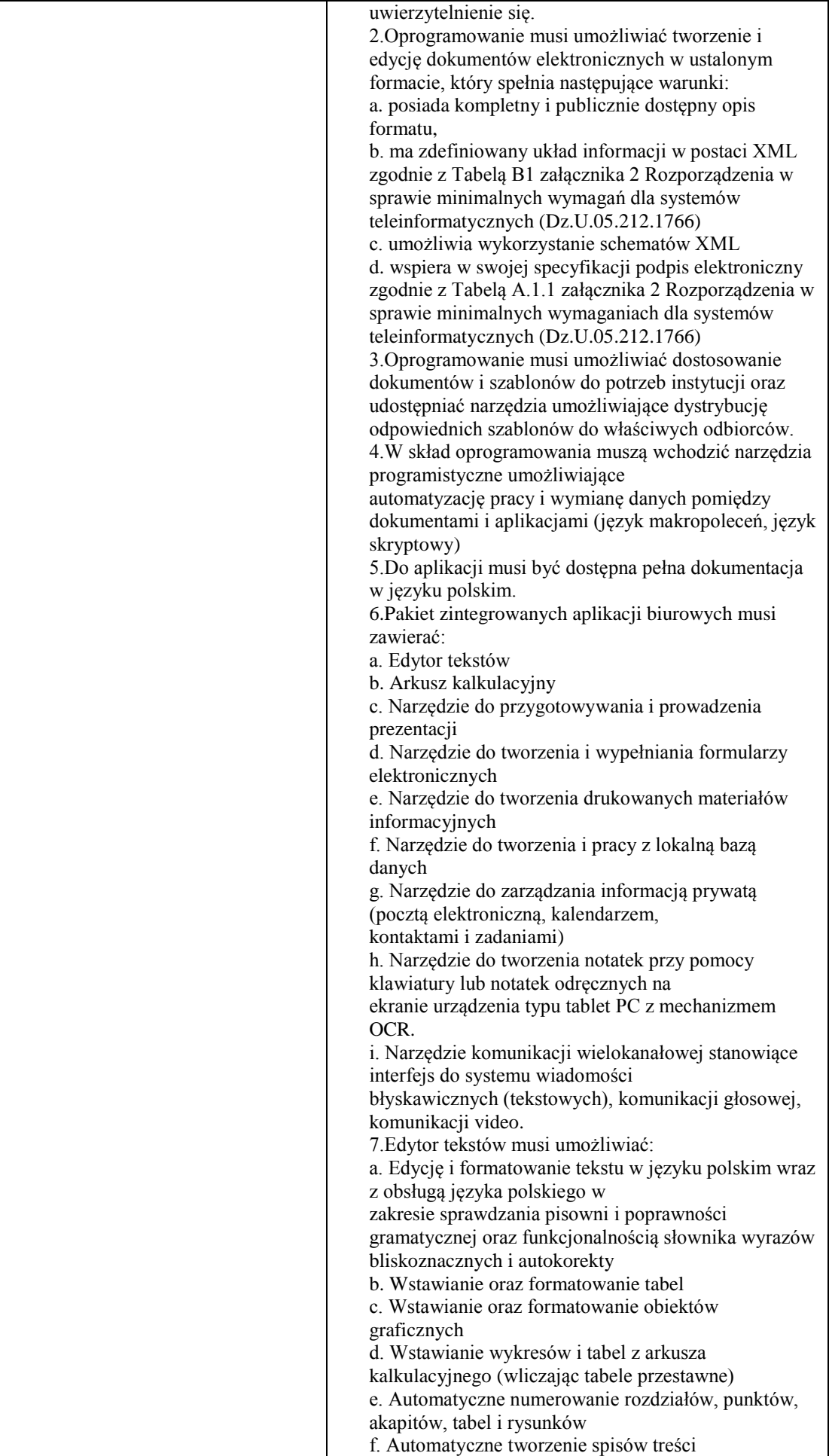

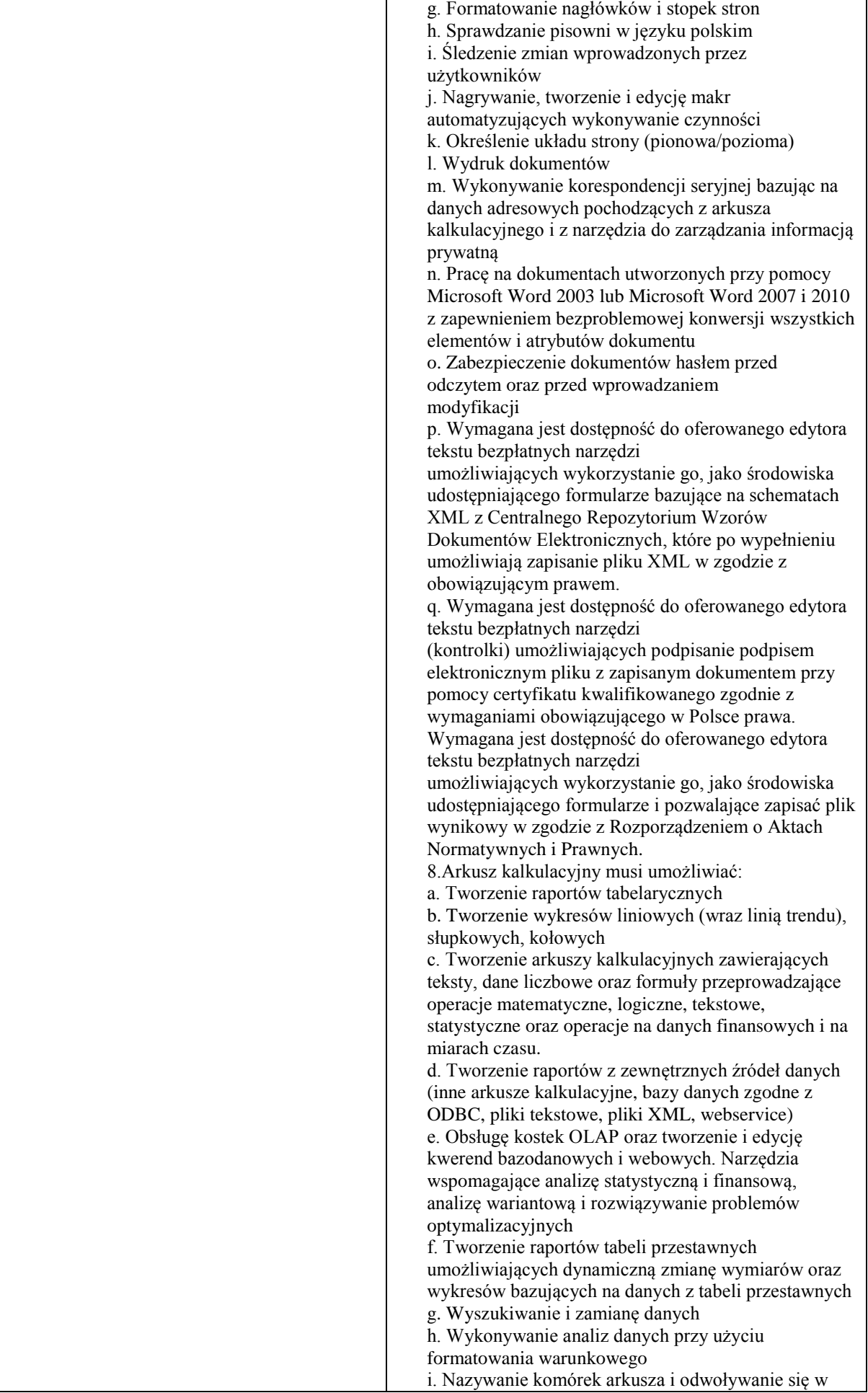

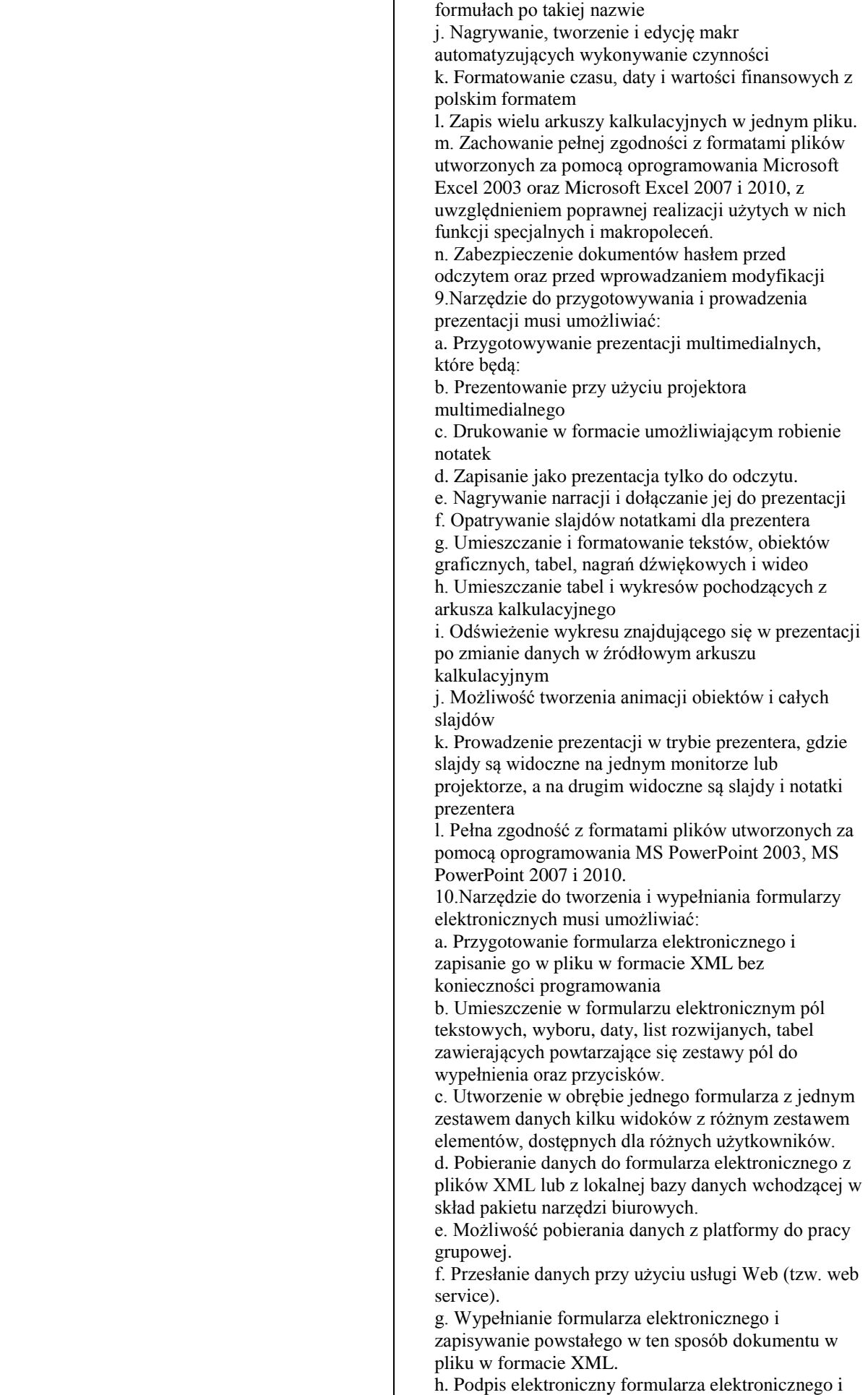

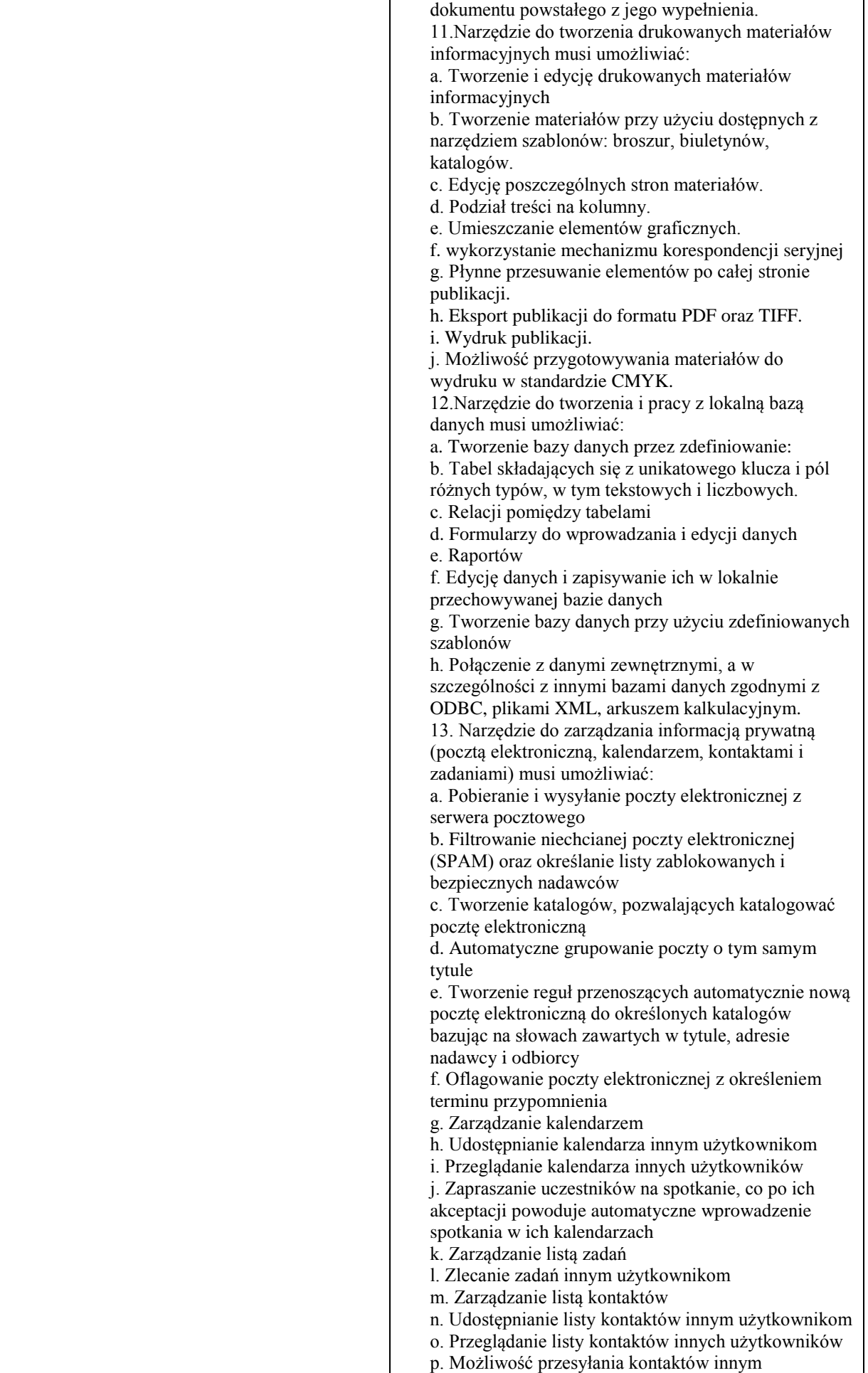

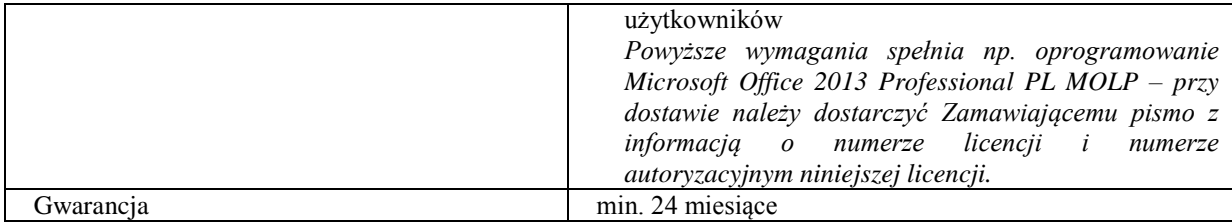

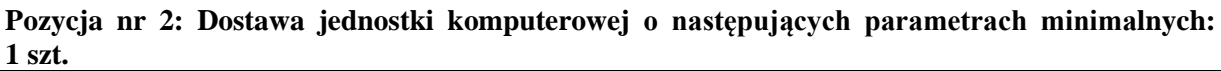

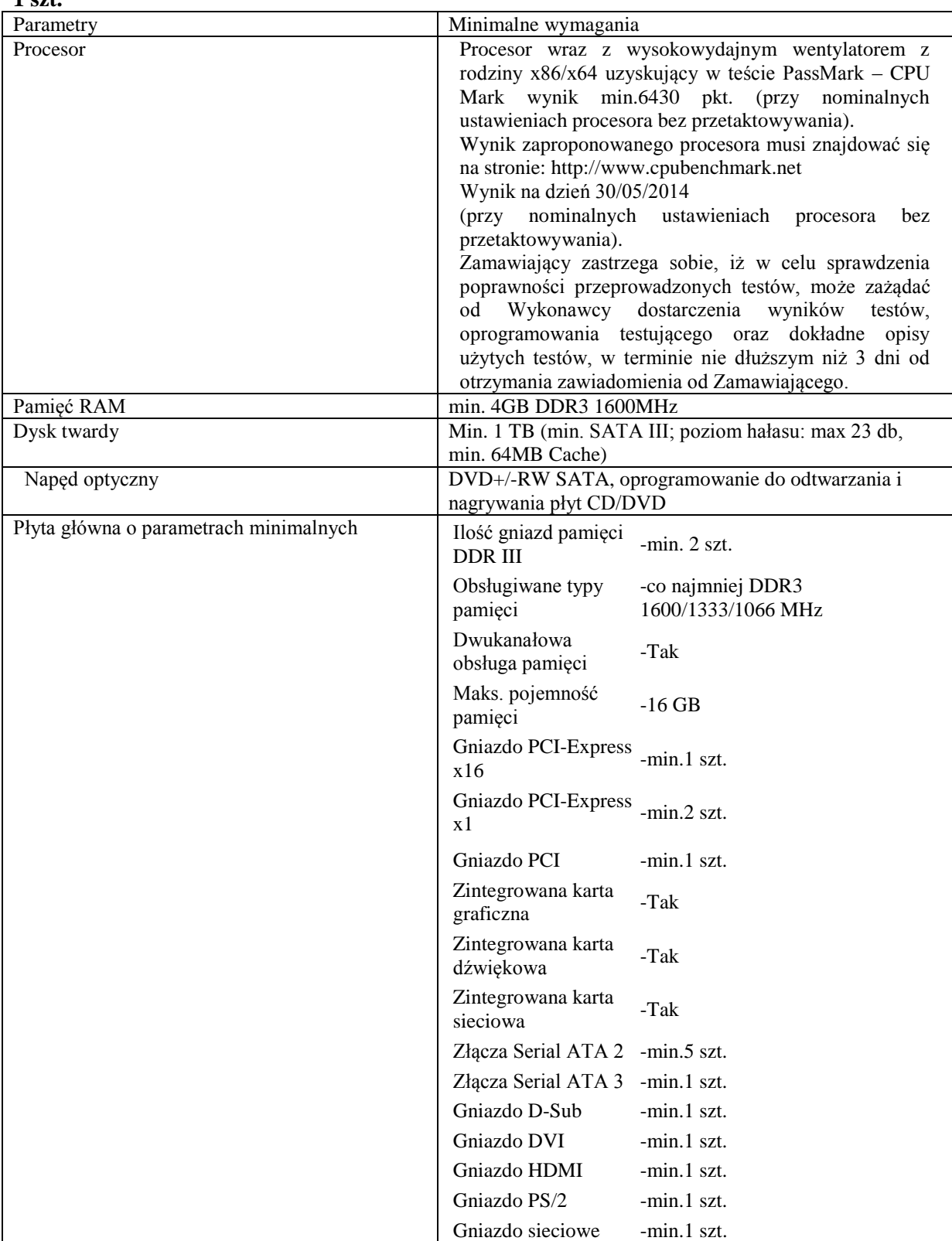

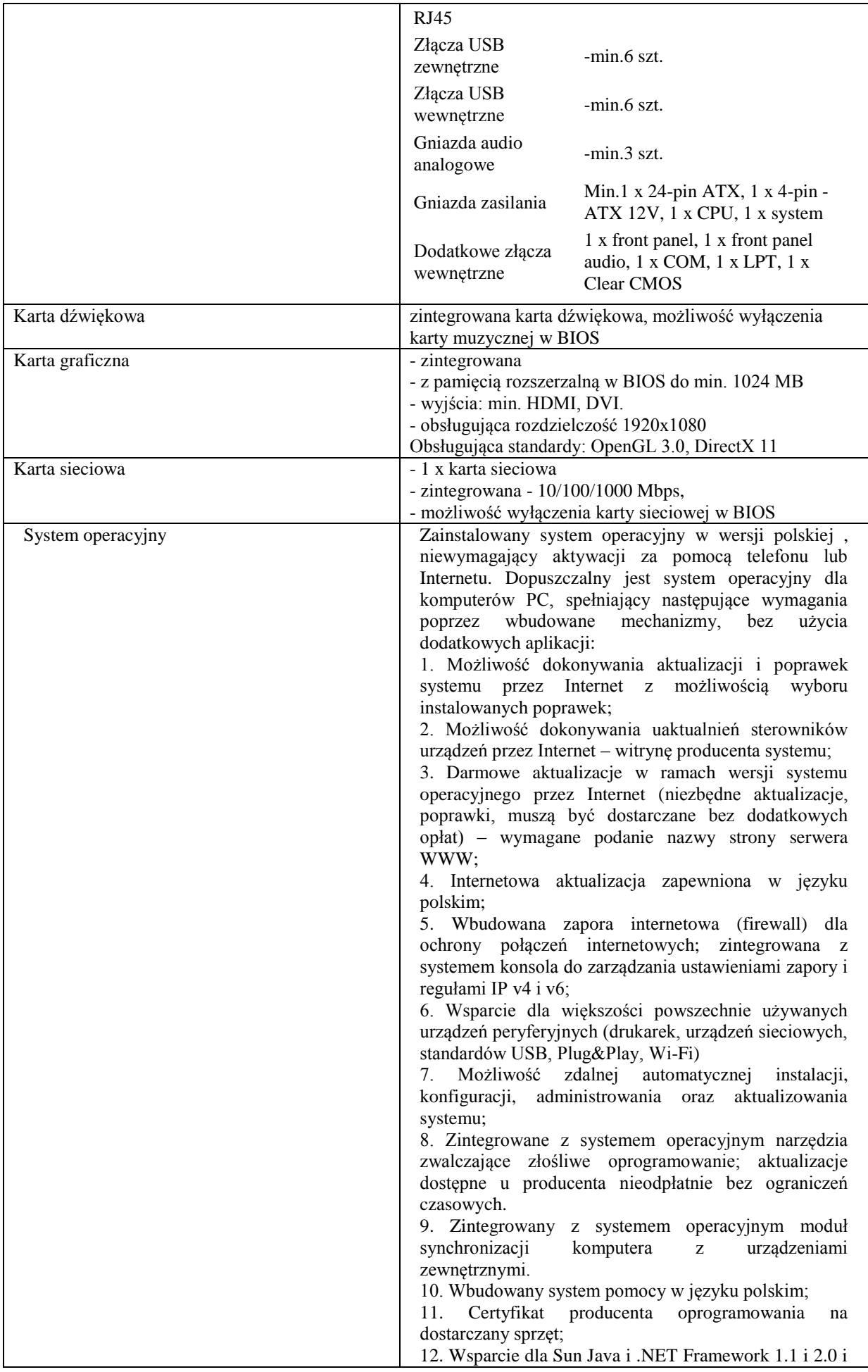

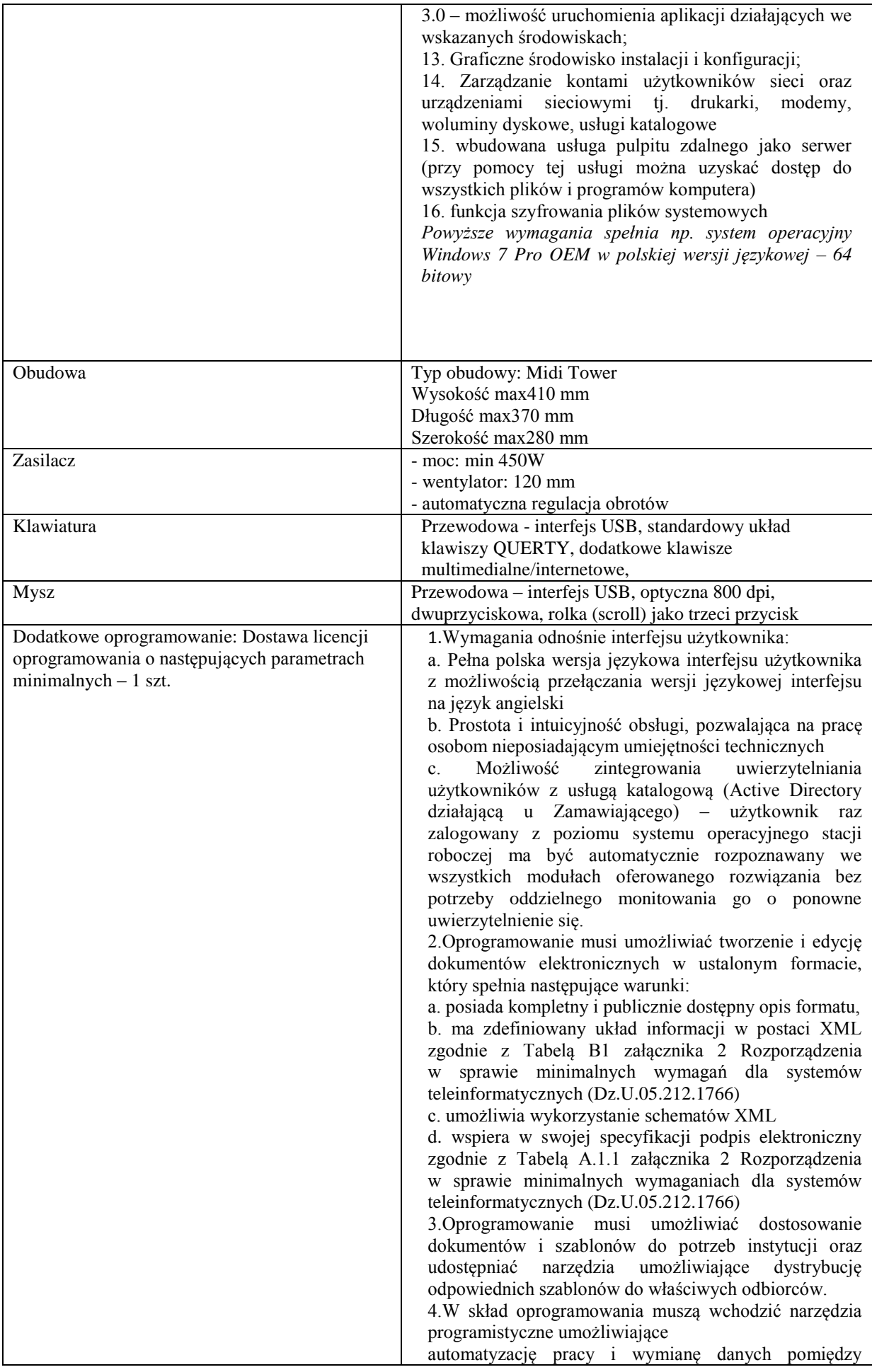

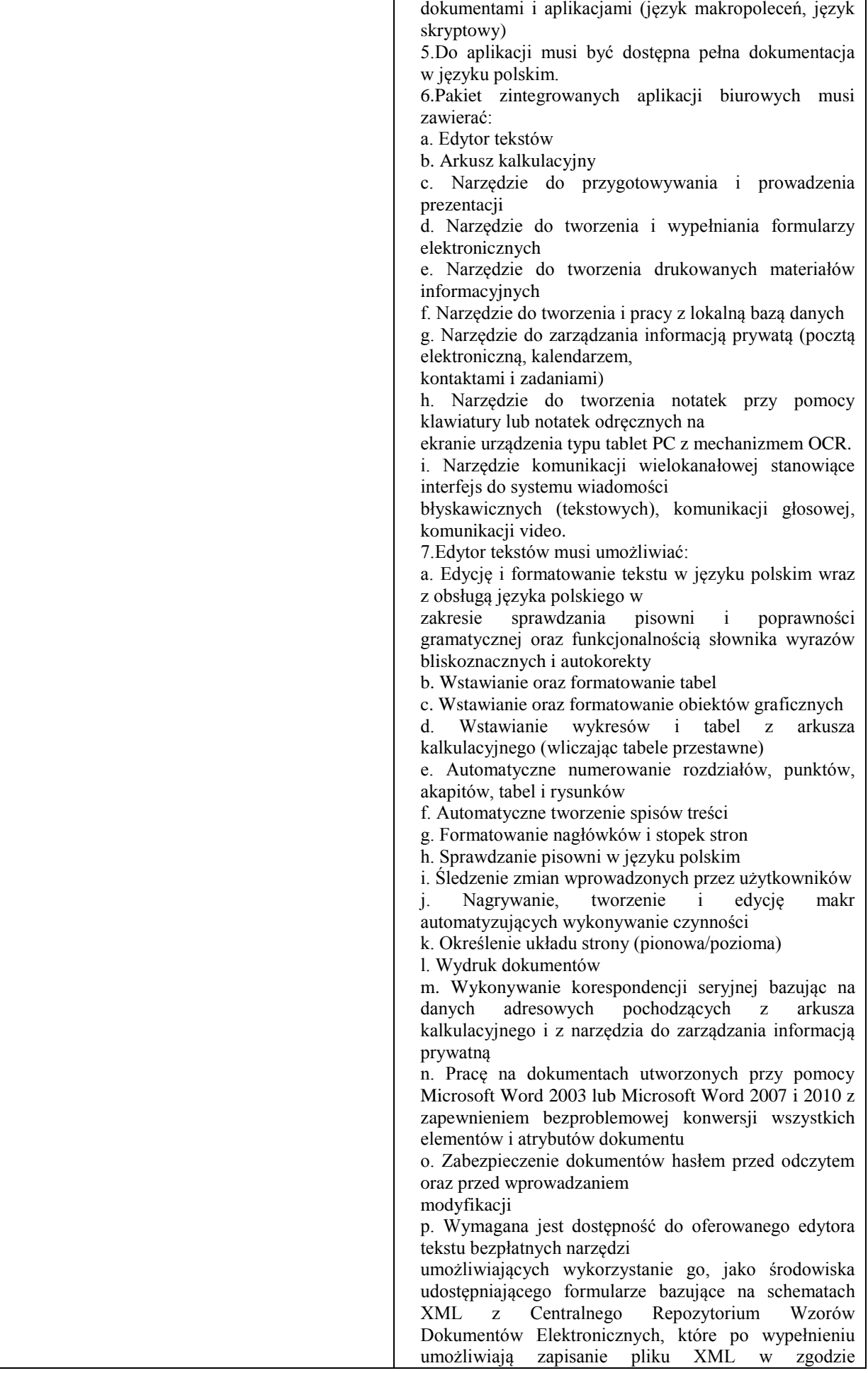

z obowiązującym prawem.

q. Wymagana jest dostępność do oferowanego edytora tekstu bezpłatnych narzędzi

(kontrolki) umożliwiających podpisanie podpisem elektronicznym pliku z zapisanym dokumentem przy pomocy certyfikatu kwalifikowanego zgodnie z wymaganiami obowiązującego w Polsce prawa.

Wymagana jest dostępność do oferowanego edytora tekstu bezpłatnych narzędzi

umożliwiających wykorzystanie go, jako środowiska udostępniającego formularze i pozwalające zapisać plik wynikowy w zgodzie z Rozporządzeniem o Aktach Normatywnych i Prawnych.

8.Arkusz kalkulacyjny musi umożliwiać:

a. Tworzenie raportów tabelarycznych

b. Tworzenie wykresów liniowych (wraz linią trendu), słupkowych, kołowych

c. Tworzenie arkuszy kalkulacyjnych zawierających teksty, dane liczbowe oraz formuły przeprowadzające operacje matematyczne, logiczne, tekstowe, statystyczne oraz operacje na danych finansowych i na miarach czasu. d. Tworzenie raportów z zewnętrznych źródeł danych (inne arkusze kalkulacyjne, bazy danych zgodne z ODBC, pliki tekstowe, pliki XML, webservice)

e. Obsługę kostek OLAP oraz tworzenie i edycję kwerend bazodanowych i webowych. Narzędzia wspomagające analizę statystyczną i finansową, analizę wariantową i rozwiązywanie problemów optymalizacyjnych

f. Tworzenie raportów tabeli przestawnych umożliwiających dynamiczną zmianę wymiarów oraz wykresów bazujących na danych z tabeli przestawnych g. Wyszukiwanie i zamianę danych

h. Wykonywanie analiz danych przy użyciu formatowania warunkowego

i. Nazywanie komórek arkusza i odwoływanie się w formułach po takiej nazwie

j. Nagrywanie, tworzenie i edycję makr automatyzujących wykonywanie czynności

k. Formatowanie czasu, daty i wartości finansowych z polskim formatem

l. Zapis wielu arkuszy kalkulacyjnych w jednym pliku.

m. Zachowanie pełnej zgodności z formatami plików utworzonych za pomocą oprogramowania Microsoft Excel 2003 oraz Microsoft Excel 2007 i 2010, z uwzględnieniem poprawnej realizacji użytych w nich funkcji specjalnych i makropoleceń.

n. Zabezpieczenie dokumentów hasłem przed odczytem oraz przed wprowadzaniem modyfikacji

9.Narzędzie do przygotowywania i prowadzenia prezentacji musi umożliwiać:

a. Przygotowywanie prezentacji multimedialnych, które będą:

b. Prezentowanie przy użyciu projektora multimedialnego

c. Drukowanie w formacie umożliwiającym robienie notatek

d. Zapisanie jako prezentacja tylko do odczytu.

e. Nagrywanie narracji i dołączanie jej do prezentacji

f. Opatrywanie slajdów notatkami dla prezentera

g. Umieszczanie i formatowanie tekstów, obiektów graficznych, tabel, nagrań dźwiękowych i wideo

h. Umieszczanie tabel i wykresów pochodzących

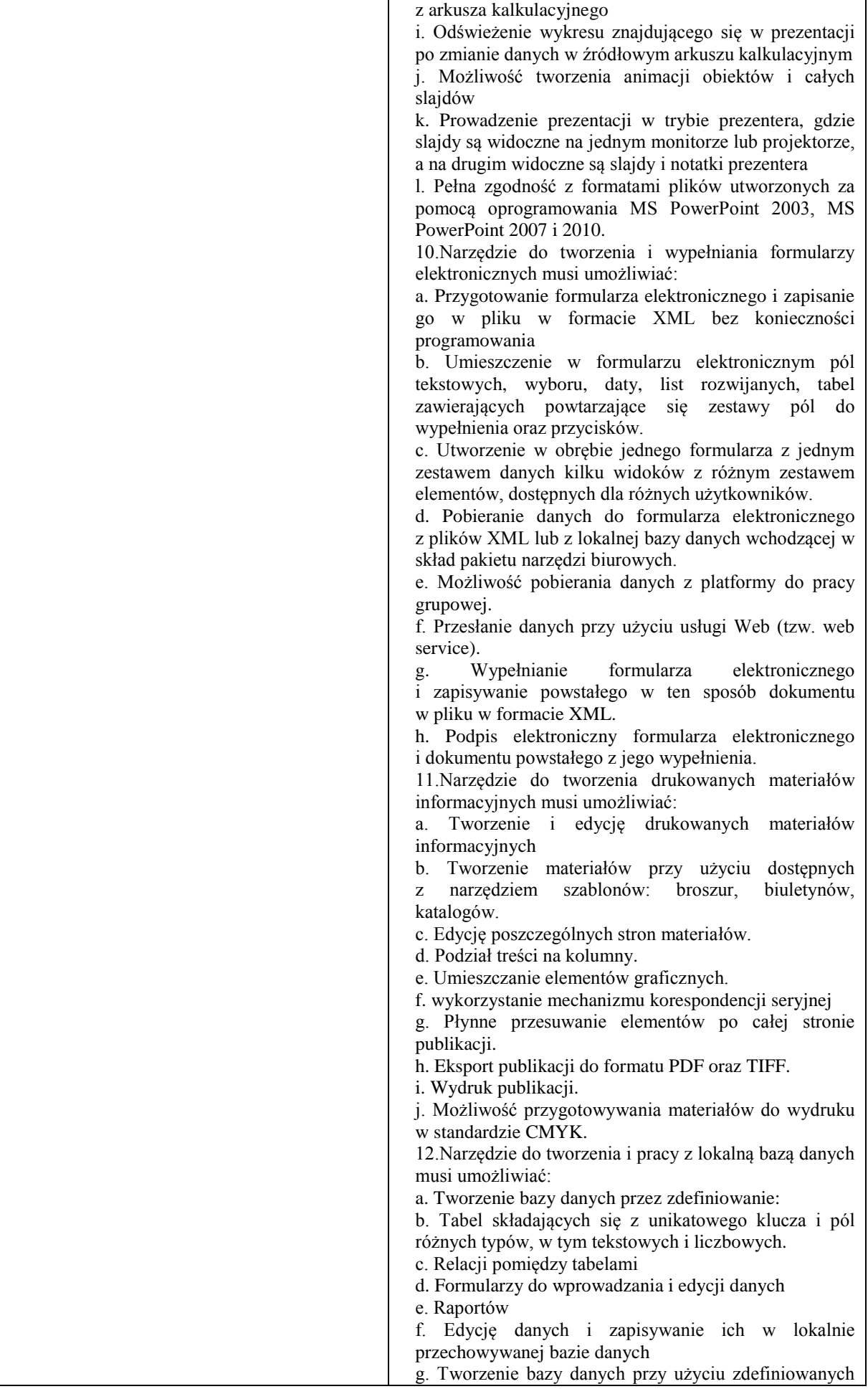

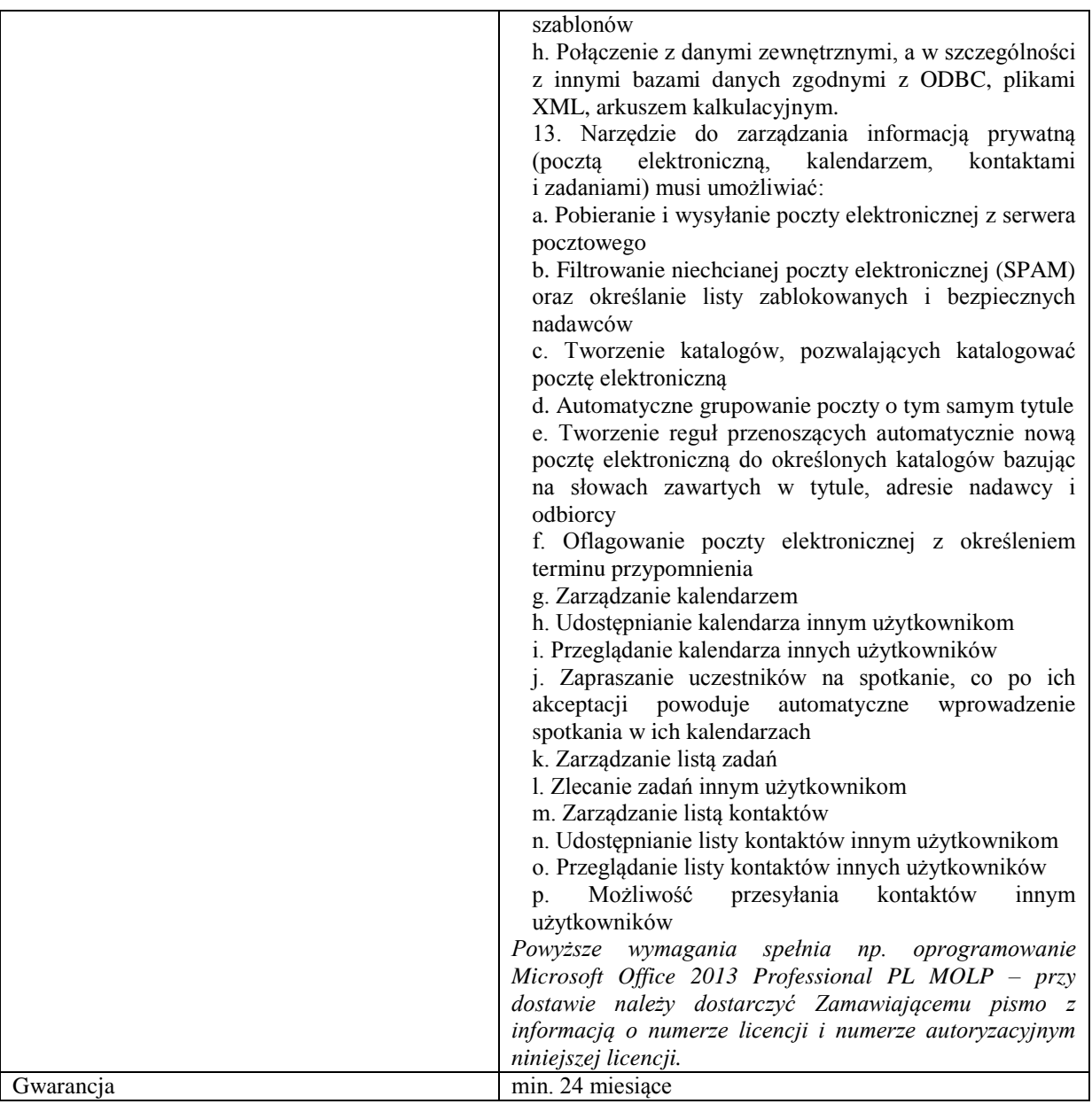

# **Pozycja nr 3: Dostawa drukarki o następujących parametrach minimalnych: 1 szt.**

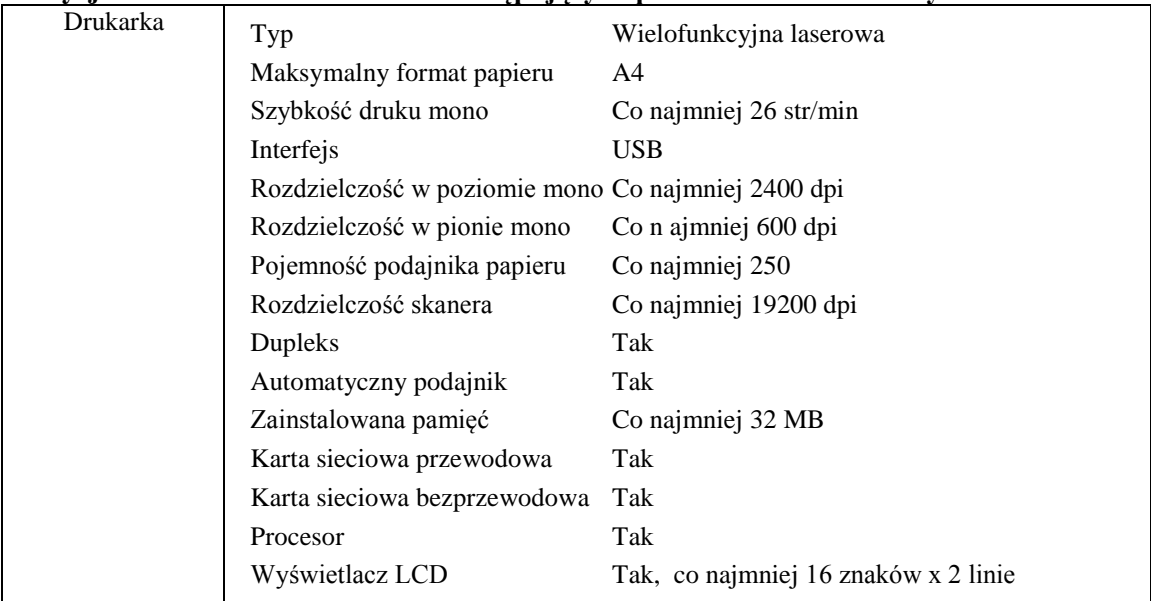

*Przykładowe urządzenie spełniające wymagania : Brother DCP-7055W*